# **UNIVERSIDADE DE PERNAMBUCO – UPE UNIVERSIDADE ESTADUAL DA PARAÍBA - UEPB PROGRAMA ASSOCIADO DE PÓS-GRADUAÇÃO EM ENFERMAGEM**

# **MANUAL DE PROCEDIMENTOS PARA APRESENTAÇÃO DE TESES E DISSERTAÇÕES DA UPE E UEPB**

**Recife 2021**

**Fátima Maria da Silva Abrão Regina Célia de Oliveira Inácia Sátiro Xavier de França Roseane Almeida da Silva**

# **MANUAL DE PROCEDIMENTOS PARA APRESENTAÇÃO DE TESES E DISSERTAÇÕES DA UPE E UEPB**

Manual que apresenta aos alunos do Programa Associado de Pós-Graduação em Enfermagem UPE/UEPB como formatar Teses e Dissertações

**Recife 2021**

# **SUMÁRIO**

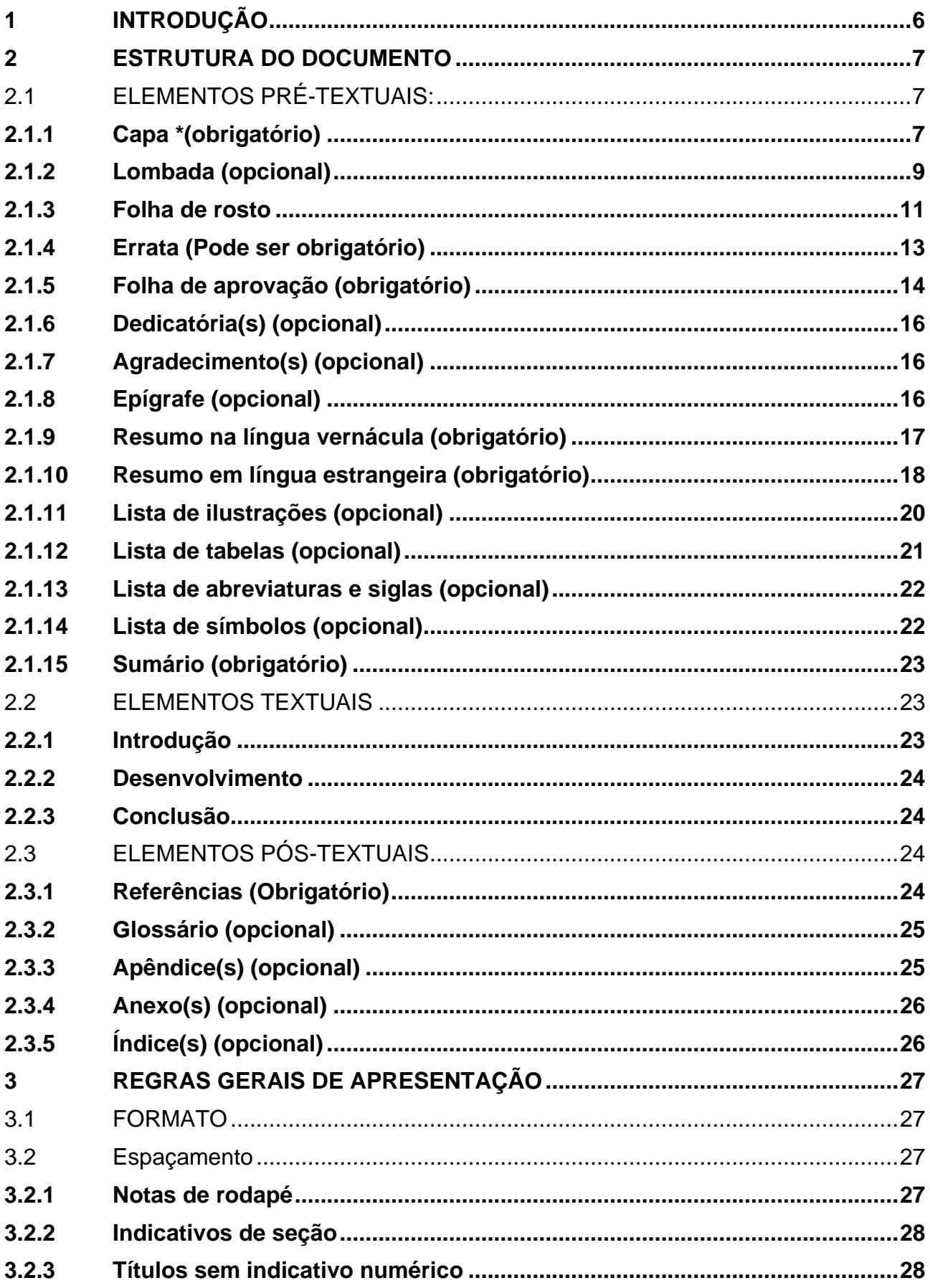

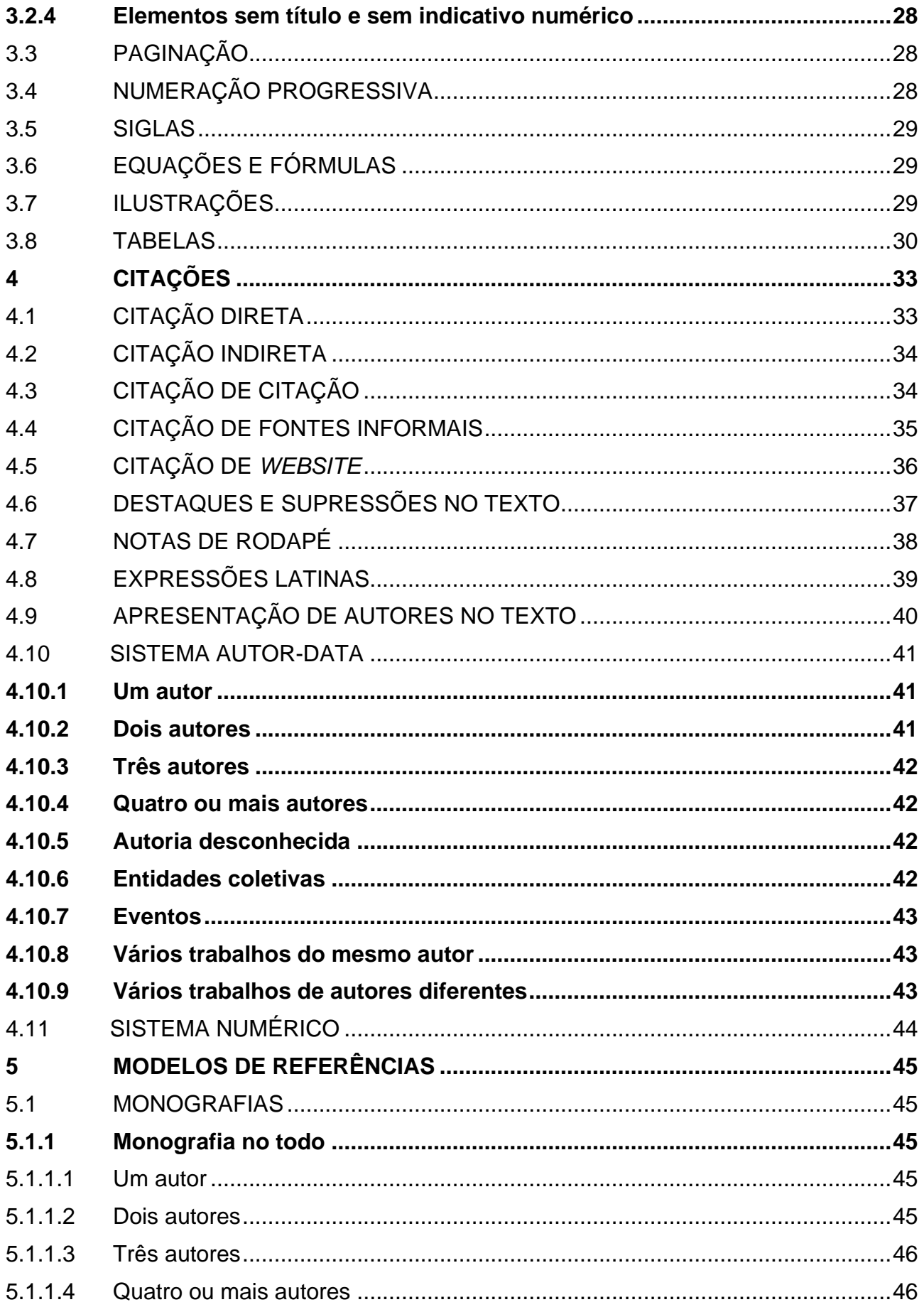

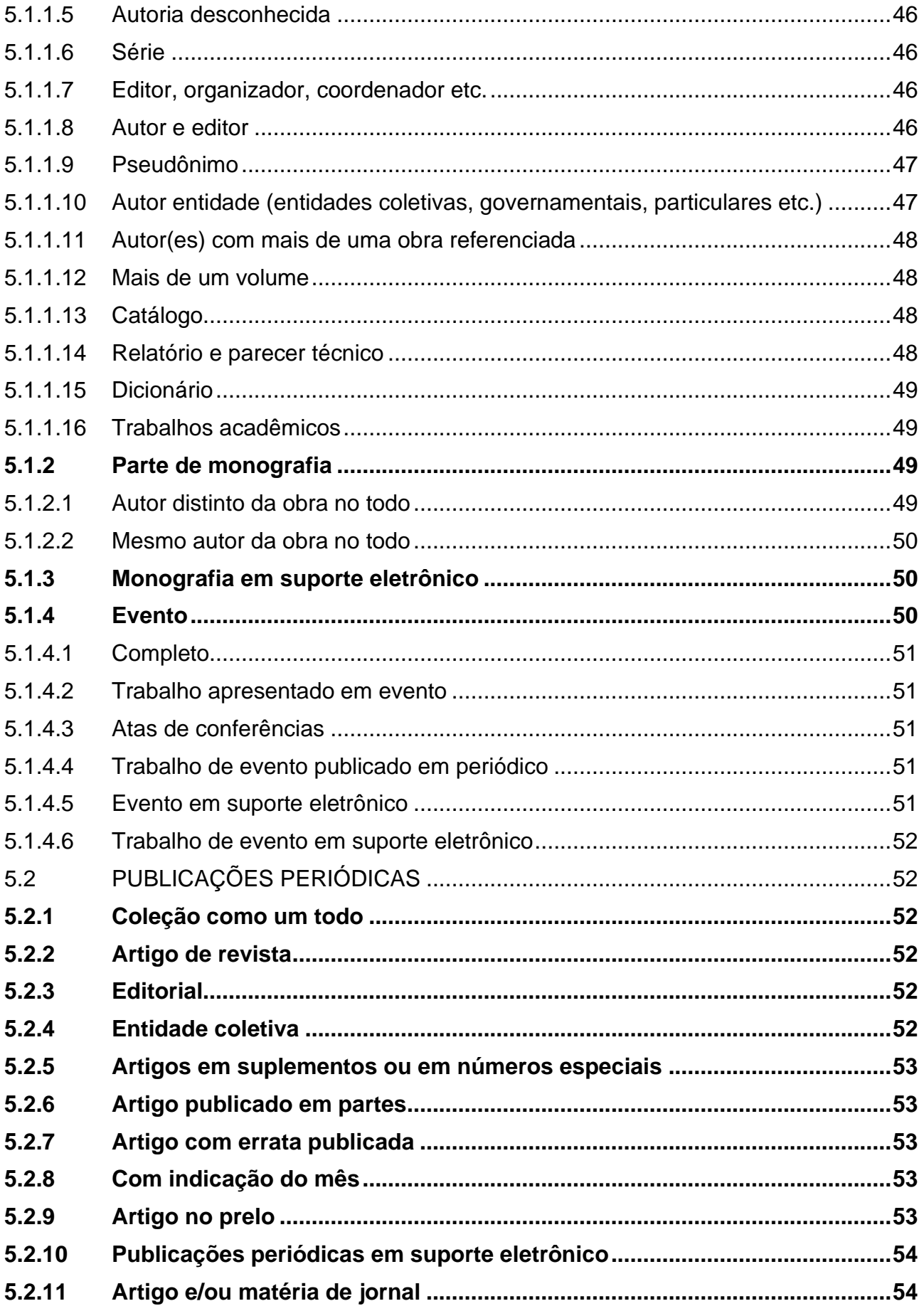

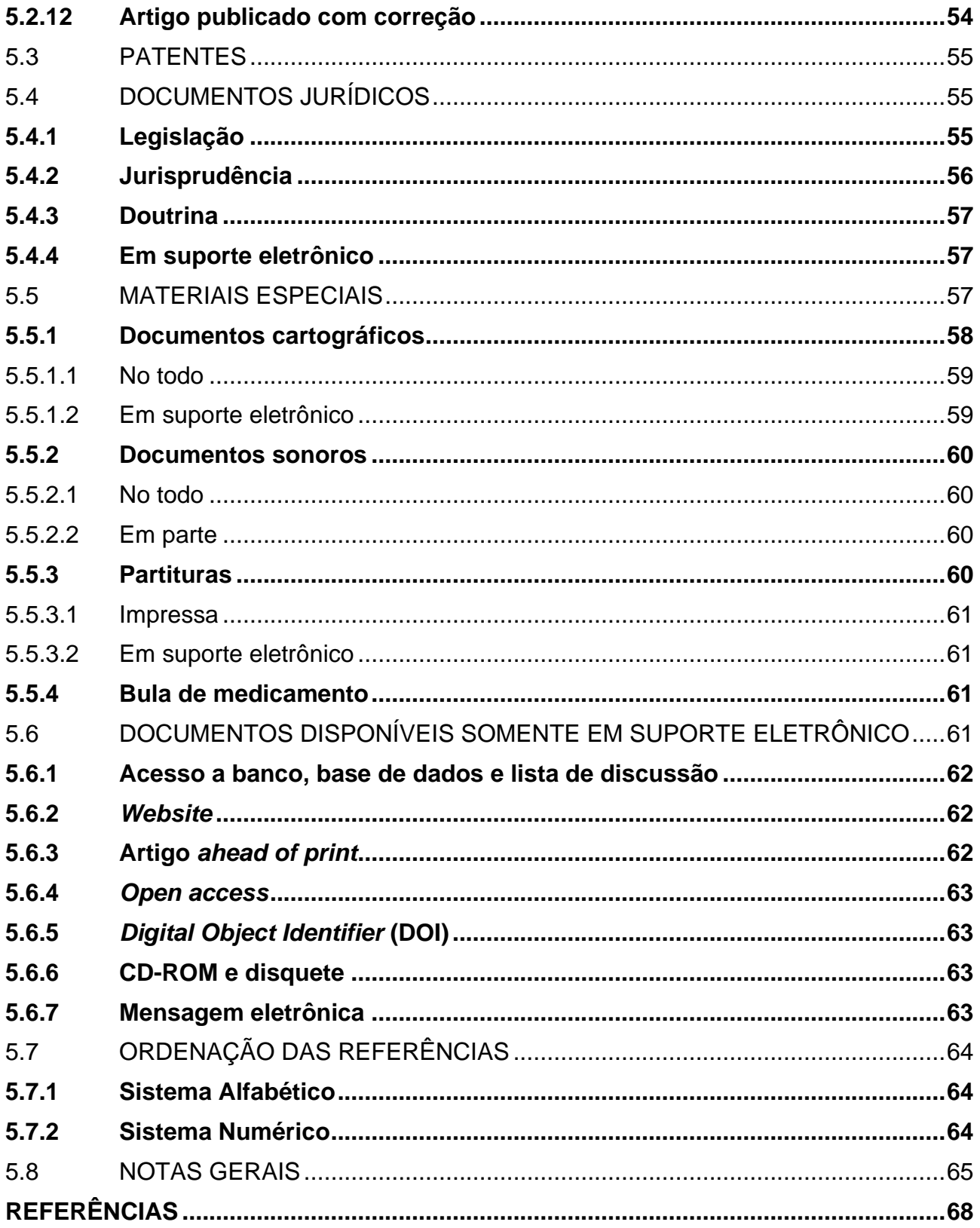

### **1 INTRODUÇÃO**

A Associação Brasileira de Normas Técnicas (ABNT) é o Fórum Nacional de Normalização.

As Normas Brasileiras, cujo conteúdo é de responsabilidade dos Comitês Brasileiros (ABNT/CB), dos Organismos de Normalização Setorial (ABNT/ONS) e das Comissões de Estudo Especiais Temporárias (ABNT/CEET), são elaboradas por Comissões de Estudo (CE), formadas por representantes dos setores envolvidos, delas fazendo parte: produtores, consumidores e neutros (universidades, laboratórios e outros). (ABNT, 2011). Para a elaboração do Manual de procedimentos para apresentação de Teses e

Dissertações da Universidade de Pernambuco e Universidade Estadual da Paraíba, foi utilizado o manual de "Diretrizes para apresentação de dissertações e teses da USP: documento eletrônico e impresso" (UNIVERSIDADE DE SÃO PAULO – USP, 2009) e também as Normas de Documentação do Comitê Brasileiro (BC-14), que trata sobre Informação e Documentação da Associação Brasileira de Normas Técnicas – ABNT:

NBR 6023 – Informação e documentação: referências: elaboração.

NBR 6024 – Informação e documentação: numeração progressiva das seções de um documento escrito: apresentação.

NBR 6027 – Informação e documentação: sumário: apresentação.

NBR 6028 – Informação e documentação: resumo: apresentação.

NBR 10520 – Informação e documentação: citações em documentos: apresentação.

NBR 12225 – Informação e documentação: lombada: apresentação.

NBR 14724 – Informação e documentação: trabalhos acadêmicos: apresentação.

# **2 ESTRUTURA DO DOCUMENTO**

De acordo com o Regimento de Pós-Graduação da Universidade de Pernambuco (UNIVERSIDADE DE PERNAMBUCO, 2009):

Artigo 11 - Considera-se dissertação de mestrado o trabalho supervisionado que demonstre capacidade de sistematização da literatura existente sobre o tema tratado e capacidade de utilização dos métodos e técnicas de investigação científica, tecnológica ou artística.

Artigo 12 - Considera-se tese de doutorado o trabalho de investigação que represente contribuição original ao estado da arte do tema tratado.

A apresentação das dissertações e teses deve seguir a estrutura abaixo de acordo com a ABNT (2006):

2.1 ELEMENTOS PRÉ-TEXTUAIS:

### **2.1.1 Capa \*(obrigatório)**

Elemento obrigatório, onde as informações são transcritas na seguinte ordem:

- a) nome da instituição (opcional);
- b) nome do autor;
- c) título;
- d) subtítulo, se houver;

e) número de volumes (se houver mais de um, deve constar em cada capa a especificação do respectivo volume);

- f) local (cidade) da instituição onde deve ser apresentado;
- g) ano de depósito (da entrega).

Exemplo de Capa:

# **UNIVERSIDADE DE PERNAMBUCO UNIVERSIDADE ESTADUAL DA PARAÍBA PROGRAMA ASSOCIADO DE PÓS-GRADUAÇÃO EM ENFERMAGEM**

**SAMIRA MARIA OLIVEIRA ALMEIDA**

**Vivências dos Enfermeiros Acerca da Morte em Crianças Oncológicas.**

**RECIFE-PE 2011**

# **2.1.2 Lombada (opcional)**

Elemento opcional, onde as informações devem ser impressas, conforme a ABNT NBR 12225:

a) nome do autor, impresso longitudinalmente e legível do alto para o pé da lombada. Esta forma possibilita a

leitura quando o trabalho está no sentido horizontal, com a face voltada para cima;

b) título do trabalho, impresso da mesma forma que o nome do autor;

c) elementos alfanuméricos de identificação, por exemplo: v. 2.

Modelo de Lombada :

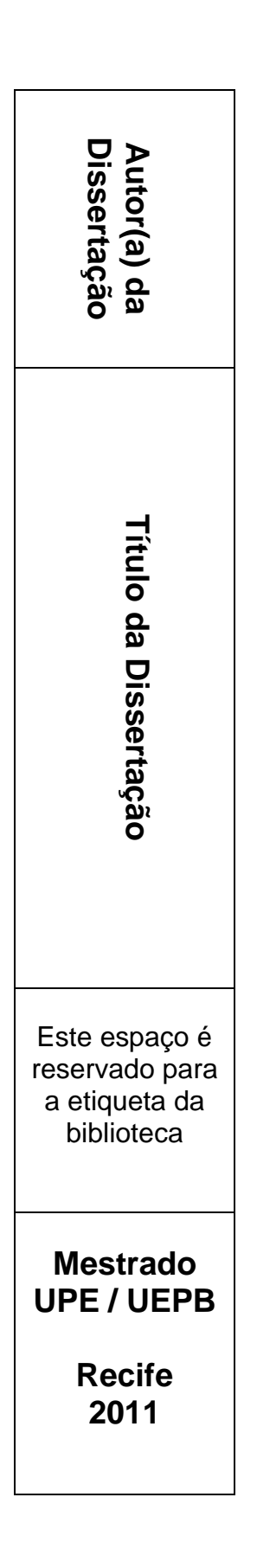

# **2.1.3 Folha de rosto**

Elemento obrigatório.

### **Anverso da folha de rosto**

Os elementos devem figurar na seguinte ordem:

a) nome do autor: responsável intelectual do trabalho;

b) título principal do trabalho: deve ser claro e preciso, identificando o seu conteúdo

e possibilitando a indexação

e recuperação da informação;

c) subtítulo: se houver, deve ser evidenciada a sua subordinação ao título principal, precedido de dois-pontos;

d) número de volumes (se houver mais de um, deve constar em cada folha de rosto a especificação do

respectivo volume);

e) natureza (tese, dissertação, trabalho de conclusão de curso e outros) e objetivo (aprovação em disciplina,

grau pretendido e outros); nome da instituição a que é submetido; área de concentração;

f) nome do orientador e, se houver do coorientador;

g) local (cidade) da instituição onde deve ser apresentado;

h) ano de depósito (da entrega).

Exemplo do Anverso da Folha de Rosto:

#### **SAMIRA MARIA OLIVEIRA ALMEIDA**

**Vivências dos Enfermeiros Acerca da Morte em Crianças Oncológicas.**

**Dissertação apresentada ao Programa Associado de Pós-Graduação em Enfermagem UPE/UEPB, para obtenção do título de Mestre em Enfermagem.** 

**Linha de Pesquisa: Fundamentos do cuidar na saúde e enfermagem em promoção à saúde.**

**Orientadora: Profa. Dra. Fátima Maria da Silva Abrão**

#### **RECIFE-PE**

**2011**

# **Verso da folha de rosto (obrigatório)**

Deve conter a ficha catalográfica, conforme o Código de Catalogação Anglo-Americano vigente e deve ser confeccionada por um(a) bibliotecário(a).

Exemplo do Verso da Folha de Rosto:

**Dados Internacionais de Catalogação na Publicação – CIP** Universidade de Pernambuco Núcleo de Gestão Bibliotecas e Documentação - NBID j A447v Almeida, Samira Maria Oliveira Vivências dos enfermeiros acerca da morte em crianças oncológicas / Samira Maria Oliveira Almeida. – Recife: [s.n.], 2011. 89f. Dissertação (Mestrado em Enfermagem) – Programa de Pós-Graduação Associado, Universidade de Pernambuco, Universidade Estadual da Paraíba, Recife, 2011. 1 Enfermagem – Pediatria - Câncer. I. Título. II. Abrão, Fátima Maria da Silva (Orientadora). CDD: 610.73:618.92:616.994

Bibliotecária Responsável: Roseane Almeida da Silva – CRB-4/895

# **2.1.4 Errata (Pode ser obrigatório)**

Lista dos erros ocorridos no texto, seguidos das devidas correções. Elemento opcional. Deve ser inserida logo após a folha de rosto, constituída pela referência do trabalho e pelo texto da errata. Apresentada em papel avulso ou encartado, acrescida ao trabalho depois de impresso.

FONOFF, R. D. N. **Reparação tecidual da mucosa de ratos submetidos à frenectomia labial com luz laser CO2, seguido ou não da aplicação de luz laser de As-Ga-A1**: estudo aos microscópios de luz e eletrônica de varredura. 2002. 127 f. Tese (Doutorado em Odontopediatria) - Faculdade de Odontologia, Universidade de São Paulo, São Paulo, 2002. **ERRATA** Folha Linha Onde se lê Leia-se **32 3 estrágico Estratégico 35 10 as referências obedece as referências obedecem**

# **2.1.5 Folha de aprovação (obrigatório)**

Folha que contém os elementos essenciais à aprovação do trabalho. Elemento obrigatório.

Deve ser inserida após a folha de rosto, constituída pelo nome do autor do trabalho, título do trabalho e subtítulo (se houver), natureza (tipo do trabalho, objetivo, nome da instituição a que é submetido, área de concentração) data de aprovação, nome, titulação e assinatura dos componentes da banca examinadora e instituições a que pertencem. A data de aprovação e as assinaturas dos membros componentes da banca examinadora devem ser colocadas após a aprovação do trabalho.

Exemplo da folha de aprovação:

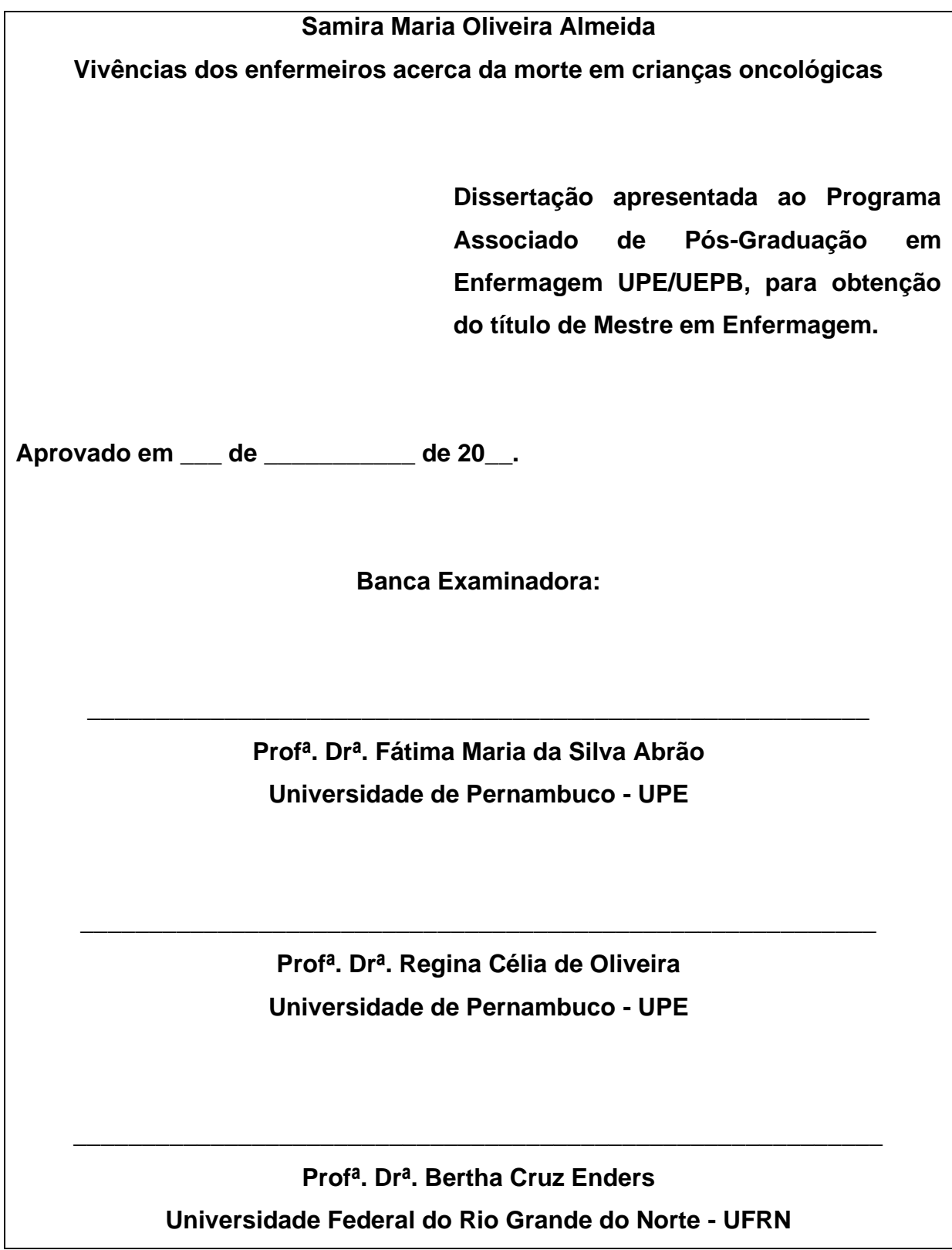

### **2.1.6 Dedicatória(s) (opcional)**

Texto em que o autor presta homenagem ou dedica seu trabalho. Elemento opcional. Deve ser inserida após a folha de aprovação.

Exemplo de dedicatória:

Dedico este trabalho aos meus pais, pelo incentivo a minha formação pessoal e acadêmica e ao meu marido e filhos por compreender minha ausência em momentos importante de suas vidas.

# **2.1.7 Agradecimento(s) (opcional)**

Texto em que o autor faz agradecimentos dirigidos àqueles que contribuíram de maneira relevante à elaboração do trabalho. Elemento opcional. Devem ser inseridos após a dedicatória.

Exemplo de Agradecimento:

# AGRADECIMENTOS

Foram muitos, os que me ajudaram a concluir este trabalho.

Meus sinceros agradecimentos a Deus, pois, sem sua ajuda, nada teria sido possível; ao Profa. Dra. Fátima Maria da Silva Abrão, por aceitar a orientação deste estudo e conduzir seu desenvolvimento, com muita sabedoria e paciência; aos colegas do curso pós-graduação pela boa convivência e amizade durante o período; aos professores pelas valiosas sugestões, durante o curso; e a Coordenação de Aperfeiçoamento de Pessoal de Nível Superior (CAPES).

# **2.1.8 Epígrafe (opcional)**

Texto em que o autor apresenta uma citação, seguida de indicação de autoria, relacionada com a matéria tratada no corpo do trabalho. Elemento opcional. Elaborada conforme a ABNT NBR 10520. Deve ser inserida após os agradecimentos. Podem também constar epígrafes nas folhas ou páginas de abertura das seções primárias.

Exemplo de epígrafe:

"Feliz aquele que transfere o que sabe e aprende o que ensina."

Cora Coralina

# **2.1.9 Resumo na língua vernácula (obrigatório)**

Apresentação concisa dos pontos relevantes de um texto, e parágrafo único, fornecendo uma visão dos objetivos, métodos empregados, resultados e conclusões, contendo entre 250 a 500 palavras e ser seguido dos termos representativos do conteúdo do trabalho, descritores (palavras Chaves), de acordo com o Vocabulário Controlado Descritores em Ciências da Saúde - DESC (http://decs.bvs.br/). (BIBLIOTECA VIRTUAL DE SAÚDE – BVS, s.d.). Elemento obrigatório. Deve ser precedido da referência do documento e elaborado de acordo com a ABNT NBR 6028 (ASSOCIAÇÃO BRASILEIRA DE NORMAS TÉCNICAS, 2003a).

Exemplo de resumo:

### **RESUMO**

ALMEIDA, S. M. O. **Vivências dos enfermeiros acerca da morte em crianças oncológicas.** 2011. p. 87f. Dissertação (Mestrado). Universidade de Pernambuco, Recife, 2011.

Este estudo teve como propósito compreender como os enfermeiros que trabalham no setor da oncologia pediátrica vivenciam a morte dos pacientes sob seus cuidados, a partir de suas descrições. A motivação para realizá-lo é decorrente da minha inquietação diante das experiências profissionais e pessoais, bem como do resultado da dificuldade de lidar e aceitar a morte da criança quando se tem em mente que a função do enfermeiro é curar. Considerando a natureza do objeto de investigação, optei pela pesquisa qualitativa, com abordagem fenomenológica, utilizando o

referencial do filósofo Martin Heidegger, que possibilitou a compreensão de algumas facetas do fenômeno morte por meio do seu livro "Ser e Tempo". As descrições foram obtidas por meio de entrevistas, a partir do seguinte questionamento: "Para você, como é vivenciar a morte de uma criança com câncer?". O número de entrevistados chegou ao total de 9 enfermeiros. A pesquisa foi realizada no Centro de Oncohematologia Pediátrica de um Hospital Universitário na cidade do Recife. A pesquisa levou em consideração todas as observâncias éticas contidas nas normas e diretrizes que regulamentam as pesquisas que envolvem seres humanos. Na análise, foram reveladas 05 categorias temáticas: O ser-enfermeiro diante da morte expressa sentimentos de vazio, tristeza, injustiça, fracasso e impotência; A morte é um processo que o enfermeiro espera acontecer; Os enfermeiros apresentam dificuldades de encarar a morte; Os enfermeiros utilizam mecanismos de defesa como forma de enfrentamento; e Os enfermeiros referem necessidade de preparo e apoio emocional. As descrições desvelaram distintos significados referentes à vivência da morte, atribuído à concepção existencial de cada enfermeiro. Impotência e fracasso são sentimentos comuns entre os enfermeiros, uma vez que almejam a cura da criança, entendendo a morte como algo contrário, não como parte intrínseca da vida. Em geral, apresentaram muitas dificuldades ao vivenciar a morte dessas crianças, utilizando-se de alguns mecanismos de defesa como forma de enfrentamento, tratando a morte de maneira impessoal. Adotando estes artifícios, o ser-enfermeiro encobre a morte da criança, além de fugir da sua própria possibilidade de morrer e da sua condição de ser finito. Assim, percebe-se neste trabalho que o ser-enfermeiro da oncologia pediátrica vive permeado de conflitos, necessitando de apoio e preparo por parte da instituição de saúde para que deixe de considerar a morte do paciente como um fracasso ou incompetência profissional e consiga estarcom-o-outro na sua finitude, reconhecendo este momento como parte integrante da vida e como uma possibilidade para todos nós.

**Descritores:** Enfermagem; Morte; Fenomenologia; Oncologia.

#### **2.1.10 Resumo em língua estrangeira (obrigatório)**

Elemento obrigatório, elaborado com as mesmas características do resumo em língua portuguesa. De acordo com o Regimento da Pós-Graduação da UPE (Artigo 99), deve ser redigido em inglês (Abstract) para fins de divulgação. Em casos excepcionais poderá ser redigido em outro idioma, ficando a decisão a critério da CPG da Unidade.

Exemplo de abstract:

# **ABSTRACT**

ALMEIDA, S. M. O. **Experiences of nurses about death in children with cancer**. 2011. p. 87f. Dissertation (Masters) - University of Pernambuco, Recife, 2011.

This study aimed to understand how the nurses, working in the field of pediatric oncology experience the death of patients under their care. The motivation for performing it is due to my concern in the face of personal and professional experiences, as well as the result of the difficulty of coping and accepting the death of the child when you bear in mind that the role of the nurse is healing. Considering the nature of the object of research, I opted for qualitative research with a phenomenological approach using the reference of the philosopher Martin Heidegger, who allowed us to understand some facets of the phenomenon of death through his book Being and Time. The descriptions were obtained through interviews from the following question: "For you, how to experience the death of a child with cancer?". The number of respondents came to total of nine nurses was defined from the saturation sampling of statements. The research was conducted in a Pediatric Oncohaematology Center of a University Hospital in Recife city. The research took into account all ethical observances in standards and guidelines that regulate research involving human subjects. In the analysis, were revealed 05 themes, they are: The nurse being coping death expresses feelings of emptiness, sadness, injustice, failure and impotence; The death is a process that nurses waiting to happen; The nurses have difficulties to face death; The nurses use defense mechanisms as a way of coping and the nurses relate necessity of preparation and emotional support. Descriptions unveiled distinct meanings referring to the experience of death, attributed to the existential conception of each nurse. Impotence and failure are common feelings among nurses, since that they aim to cure the child, understanding death as something contrary, not as an intrinsic part of life. In general, they presented many difficulties to experience the death

of these children, using some defense mechanisms as a way of coping, dealing with the death of an impersonal manner. Adopting these devices, the being nurse conceals the child's death, beyond to escape of its own chance of dying and its condition of being finite. Thus, we can see in this work, that the being nurse, of the pediatric oncology, lives permeated by conflicts, requiring support and preparation by the health institution to stop considering the patient's death as a failure or incompetence, and can be with the other in its finitude, recognizing this event as an integral part of life and as an opportunity for us all.

# **Descriptors:** Nursing; Death; Phenomenology; Oncology.

# **2.1.11 Lista de ilustrações (opcional)**

Elemento opcional. Elaborada de acordo com a ordem apresentada no texto, com cada item designado por seu nome específico, travessão, título e respectivo número da folha ou página. Quando necessário, recomenda-se a elaboração de lista própria para cada tipo de ilustração (desenhos, esquemas, fluxogramas, fotografias, gráficos, mapas, organogramas, plantas, quadros, retratos e outras).

Exemplo de lista de ilustrações:

# **LISTA DE FIGURAS**

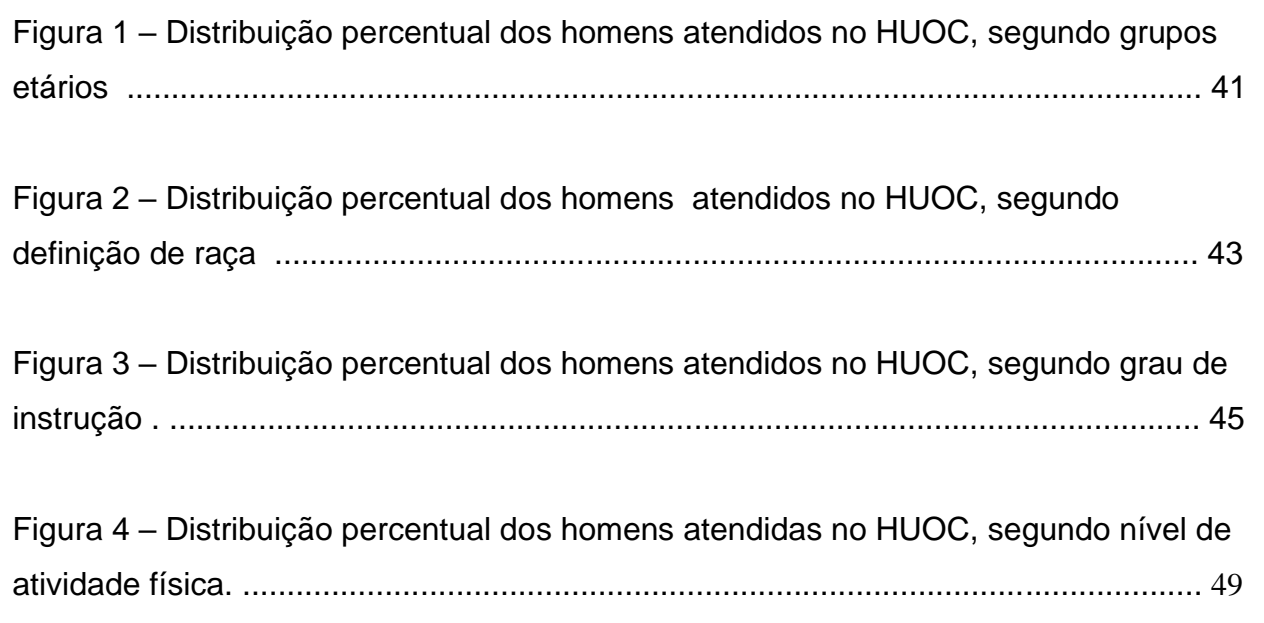

# **2.1.12 Lista de tabelas (opcional)**

Elemento opcional. Elaborada de acordo com a ordem apresentada no texto, com cada item designado por seu nome específico, acompanhado do respectivo número da folha ou página.

Exemplo de Tabela:

# **LISTA DE TABELAS**

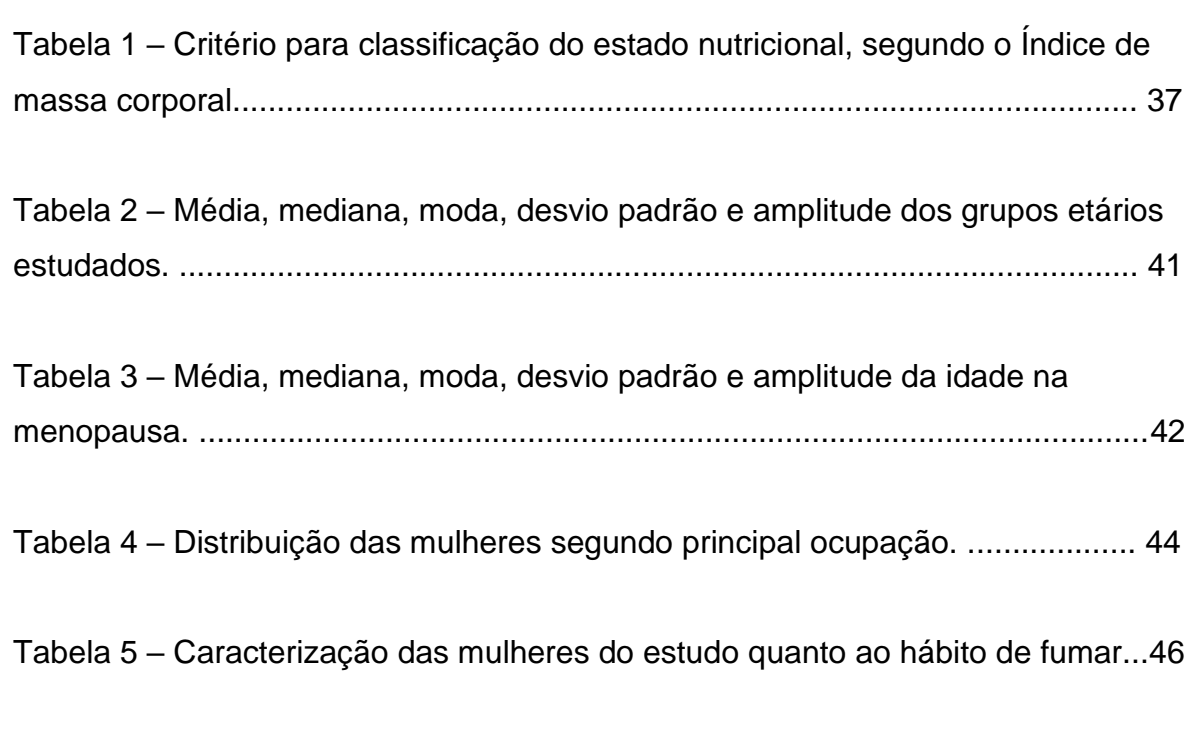

# **2.1.13 Lista de abreviaturas e siglas (opcional)**

Elemento opcional. Consiste na relação alfabética das abreviaturas e siglas utilizadas no texto, seguidas das palavras ou expressões correspondentes grafadas por extenso. Recomenda-se a elaboração de lista própria para cada tipo.

Exemplo de lista de abreviaturas e siglas:

# **LISTA DE SIGLAS**

ANOVA – Análise de Variância CA – Circunferência Abdominal CPML – Centro de Patologia e Medicina Laboratorial DCV – Doença Cardiovascular Dp – Desvio padrão HAS – Hipertensão Arterial Sistemática IMC – Índice de Massa Corpórea PA – Pressão Arterial RCV – Risco Cardiovascular

# **2.1.14 Lista de símbolos (opcional)**

SUS – Sistema Único de Saúde de Saúde de Saúde de Saúde de Saúde de Saúde de Saúde de Saúde de Saúde de Saúde<br>Sur leigide de Saúde de Saúde de Saúde de Saúde de Saúde de Saúde de Saúde de Saúde de Saúde de Saúde de Saúde

Elemento opcional. Elaborada de acordo com a ordem apresentada no texto, com o devido significado.

Exemplo de lista de símbolos:

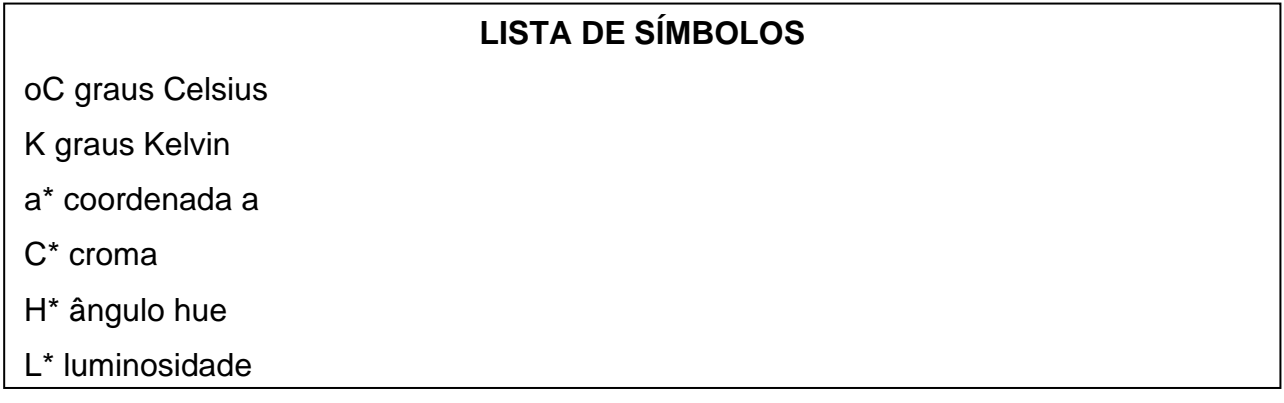

### **2.1.15 Sumário (obrigatório)**

Elemento obrigatório que consiste na enumeração das divisões, seções e outras partes de uma publicação, na mesma ordem e grafia em que a matéria nele se sucede, acompanhadas do respectivo número da página. Havendo mais de um volume, cada um deve conter o sumário completo do trabalho, conforme a ABNT NBR 6027 (ASSOCIAÇÃO BRASILEIRA DE NORMAS TÉCNICAS, 2003b).

Exemplo de Sumário:

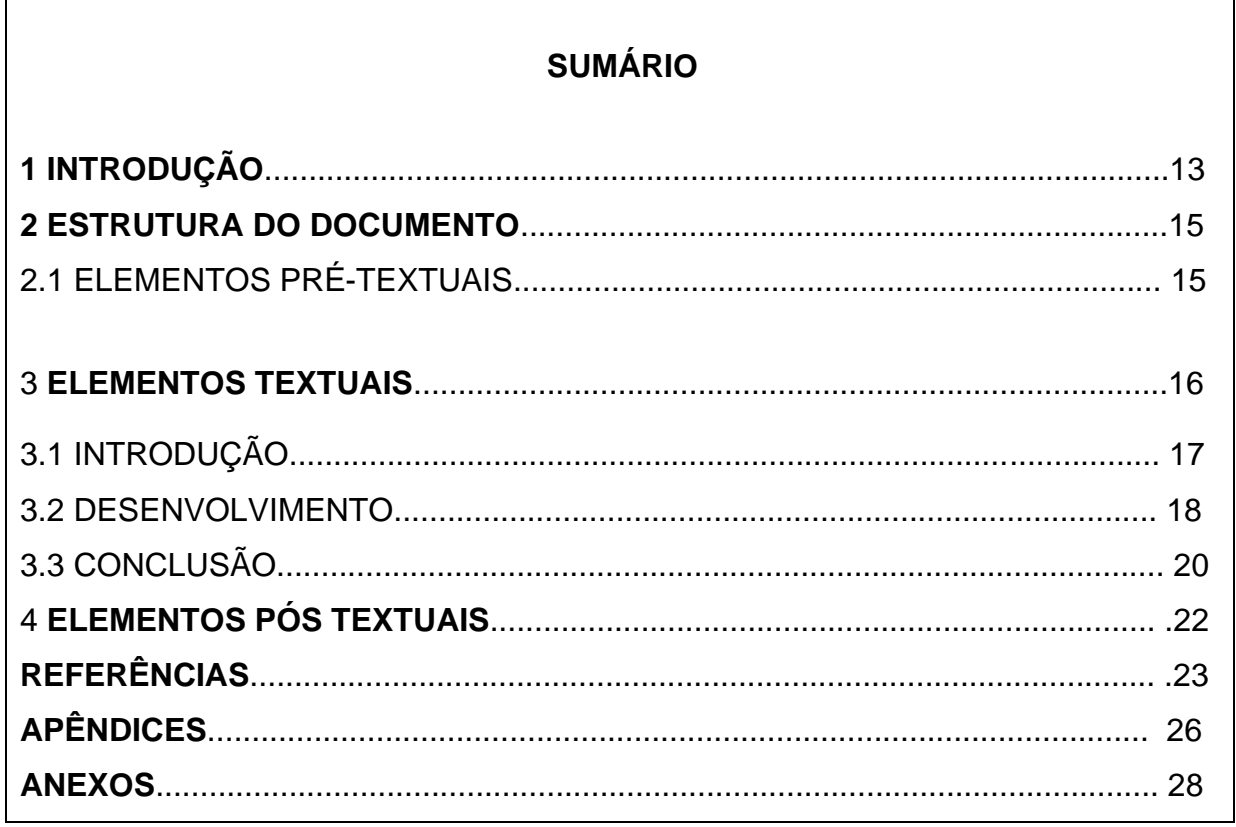

# 2.2 ELEMENTOS TEXTUAIS

Área do trabalho em que é exposta a matéria, constituída de três partes fundamentais: introdução, desenvolvimento e conclusão.

### **2.2.1 Introdução**

Parte inicial do texto, que contém a delimitação do assunto tratado, objetivos da pesquisa e outros elementos necessários para apresentar o tema do trabalho.

### **2.2.2 Desenvolvimento**

Parte principal do texto, que contém a exposição ordenada e pormenorizada do assunto. Divide-se em seções e subseções, que variam em função da abordagem do tema e do método.

# **2.2.3 Conclusão**

Parte final do texto, onde o conteúdo corresponde aos objetivos ou hipóteses propostos para o desenvolvimento do trabalho.

### 2.3 ELEMENTOS PÓS-TEXTUAIS

Elementos que complementam o trabalho, conforme apresentados a seguir.

# **2.3.1 Referências (Obrigatório)**

De acordo com a ABNT (2018), NBR 6023, referências é a relação de um conjunto padronizado de elementos descritivos, retirados de um documento, que permite sua identificação Individual de cada uma delas. Elemento obrigatório.

As referências devem ser organizadas em ordem alfabética, caso as citações no texto obedeçam ao sistema autor-data, ou conforme aparecem no texto, quando utilizado o sistema numérico de chamada.

**Nota**: Havendo dúvidas, recomenda-se consultar a Biblioteca da Unidade para verificação da norma adotada para a elaboração das referências.

Exemplo de referências do sistema autor-data:

# **REFERÊNCIAS**

ASSOCIAÇÃO BRASILEIRA DE NORMAS TÉCNICAS. **NBR 10520**: informação e documentação: citações em documentos: apresentação. Rio de Janeiro, 2002.

INSTITUTO BRASILEIRO DE GEOGRAFIA E ESTATÍSTICA. **Normas de apresentação tabular**. 3. ed. Rio de Janeiro, 1993.

SOARES, S. B. C. (Org.). **STRAUD 2002**: tutoriais de acesso as bases de dados online, referências e outros recursos informacionais. São Paulo: UNESP, Coordenadoria Geral de Bibliotecas, 2002. 1 CD-ROM.

WEITZ, J. **Cataloging electronic resources**: OCLC-MARC coding guidelines. Dublin, c. 2007. Disponível em:

http://www.oclc.org/support/documentation/worldcat/cataloging/electronicresources/defa ult.htm . Acesso em: 12 dez. 2007.

Exemplo de referências no sistema numérico:

# **REFERÊNCIAS** 1 SOARES, S. B. C. (Org.). **STRAUD 2002**: tutoriais de acesso as bases de dados online, referências e outros recursos informacionais. São Paulo: UNESP, Coordenadoria Geral de Bibliotecas, 2002. 1 CD-ROM. 2 ASSOCIAÇÃO BRASILEIRA DE NORMAS TÉCNICAS. **NBR 10520**: informação e documentação: citações em documentos: apresentação. Rio de Janeiro, 2002. 3 WEITZ, J. **Cataloging electronic resources**: OCLC-MARC coding guidelines. Dublin, c. 2007. Disponível em: http://www.oclc.org/support/documentation/worldcat/cataloging/electronicresources/d efault.html. Acesso em: 12 dez. 2007.

4 INSTITUTO BRASILEIRO DE GEOGRAFIA E ESTATÍSTICA. **Normas de apresentação tabular**. 3. ed. Rio de Janeiro, 1993.

# **2.3.2 Glossário (opcional)**

Elemento opcional, que consiste em lista alfabética das palavras ou expressões técnicas de uso restrito, ou pouco conhecidas, utilizadas no texto, acompanhadas das respectivas definições, conforme a ABNT NBR 14724 (ABNT, 2011).

### **2.3.3 Apêndice(s) (opcional)**

Elemento opcional, que consiste em texto ou documento elaborado pelo autor, a fim de complementar sua argumentação, conforme a ABNT NBR 14724 (ABNT, 2011).

Os apêndices devem ser identificados por letras maiúsculas consecutivas, seguidas de hífen e pelos respectivos títulos. Excepcionalmente, utilizam-se letras maiúsculas dobradas na identificação dos apêndices, quando esgotadas as 26 letras do alfabeto. A paginação deve ser contínua, dando seguimento ao texto principal.

Exemplos:

APÊNDICE A – Questionário APÊNDICE B – Recibo de Material

### **2.3.4 Anexo(s) (opcional)**

Elemento opcional, que consiste em um texto ou documento não elaborado pelo autor, que serve de fundamentação, comprovação e ilustração, conforme a ABNT NBR 14724 (ABNT, 2011).

Os anexos devem ser identificados por letras maiúsculas consecutivas, seguidas de hífen e pelos respectivos títulos. Excepcionalmente, utilizam-se letras maiúsculas dobradas na identificação dos anexos, quando esgotadas as 26 letras do alfabeto. A paginação deve ser contínua, dando seguimento ao texto principal.

Exemplo:

ANEXO A – Legislação sobre Direitos Autorais ANEXO B – Norma Técnica sobre Citações

# **2.3.5 Índice(s) (opcional)**

Elemento opcional, que consiste em lista de palavras ou frases ordenadas alfabeticamente (autor, título ou assunto) ou sistematicamente (ordenação por classes, numérica ou cronológica); localiza e remete para as informações contidas no texto. A paginação deve ser contínua, dando seguimento ao texto principal.

#### **3 REGRAS GERAIS DE APRESENTAÇÃO**

#### 3.1 FORMATO

Os textos devem ser digitados ou datilografados em cor preta, podendo utilizar outras cores somente para as ilustrações. Se impresso, utilizar papel branco ou reciclado, no formato A4 (21 cm × 29,7 cm).

Os elementos pré-textuais devem iniciar no anverso da folha, com exceção dos dados internacionais de catalogação-na-publicação (Ficha Catalográfica), que devem vir no verso da folha de rosto. Recomenda-se que os elementos textuais e pós-textuais sejam digitados ou datilografados no anverso e verso das folhas.

As margens devem ser: para o anverso, esquerda e superior de 3 cm e direita e inferior de 2 cm; para o verso, direita e superior de 2 cm e esquerda e inferior de 2 cm.

Recomenda-se, quando digitado na fonte tamanho 12 para todo o trabalho, inclusive capa, excetuando-se citações com mais de três linhas, notas de rodapé, paginação, dados internacionais de catalogação na publicação, legendas e fontes das ilustrações e das tabelas, que devem ser em tamanho menor e uniforme.

#### 3.2 ESPAÇAMENTO

Todo texto deve ser digitado ou datilografado com espaçamento 1,5 entre as linhas, excetuando-se as citações de mais de três linhas, notas de rodapé, referências, legendas das ilustrações e das tabelas, natureza (tipo do trabalho, objetivo, nome da instituição a que é submetido e área de concentração), que devem ser digitados ou datilografados em espaço simples. As referências, ao final do trabalho, devem ser separadas entre si por um espaço simples em branco.

Na folha de rosto e na folha de aprovação, o tipo do trabalho, o objetivo, o nome da instituição e a área de concentração devem ser alinhados do meio da mancha gráfica para a margem direita.

#### **3.2.1 Notas de rodapé**

As notas devem ser digitadas ou datilografadas dentro das margens, ficando separadas do texto por um espaço simples de entre as linhas e por filete de 5 cm, a partir da margem esquerda. Devem ser alinhadas, a partir da segunda linha da mesma nota, abaixo da primeira letra da primeira palavra, de forma a destacar o expoente, sem espaço entre elas e com fonte menor.

#### **3.2.2 Indicativos de seção**

O indicativo numérico, em algarismo arábico, de uma seção precede seu título, alinhado à esquerda, separado por um espaço de caractere. Os títulos das seções primárias devem começar em página ímpar (anverso), na parte superior da mancha gráfica e ser separados do texto que os sucede por um espaço entre as linhas de 1,5. Da mesma forma, os títulos das subseções devem ser separados do texto que os precede e que os sucede por um espaço entre as linhas de 1,5. Títulos que ocupem mais de uma linha devem ser, a partir da segunda linha, alinhados abaixo da primeira letra da primeira palavra do título.

#### **3.2.3 Títulos sem indicativo numérico**

Os títulos, sem indicativo numérico – errata, agradecimentos, lista de ilustrações, lista de abreviaturas e siglas, lista de símbolos, resumos, sumário, referências, glossário, apêndice(s), anexo(s) e índice(s) – devem ser centralizados.

#### **3.2.4 Elementos sem título e sem indicativo numérico**

Fazem parte desses elementos a folha de aprovação, a dedicatória e a(s) epígrafe(s).

# 3.3 PAGINAÇÃO

As folhas ou páginas pré-textuais devem ser contadas, mas não numeradas. Para trabalhos digitados ou datilografados somente no anverso, todas as folhas, a partir da folha de rosto, devem ser contadas sequencialmente, considerando somente o anverso. A numeração deve figurar, a partir da primeira folha da parte textual, em algarismos arábicos, no canto superior folha, a 2 cm da borda superior, ficando o último algarismo a 2 cm da borda direita da folha.

Quando o trabalho for digitado ou datilografado em anverso e verso, a numeração das páginas deve ser colocada no anverso da folha, no canto superior direito; e no verso, no canto superior esquerdo.

No caso de o trabalho ser constituído de mais de um volume, deve ser mantida uma única sequência de numeração das folhas ou páginas, do primeiro ao último volume. Havendo apêndice e anexo, as suas folhas ou páginas devem ser numeradas de maneira contínua e sua paginação deve dar seguimento à do texto principal.

#### 3.4 NUMERAÇÃO PROGRESSIVA

Elaborada conforme a ABNT NBR 6024. A numeração progressiva deve ser utilizada para evidenciar a sistematização do conteúdo do trabalho. Destacam-se gradativamente os títulos das seções, utilizando-se os recursos de negrito, itálico ou sublinhado e outros, no sumário e de forma idêntica no texto. (ABNT, 2003c).

3.5 SIGLAS

A sigla, quando mencionada pela primeira vez no texto, deve ser indicada entre parênteses, precedida do nome completo.

Exemplo: Universidade de Pernambuco (UPE)

### 3.6 EQUAÇÕES E FÓRMULAS

Para facilitar a leitura, devem ser destacadas no texto e, se necessário, numeradas com algarismos arábicos entre parênteses, alinhados à direita. Na sequência normal do texto, é permitido o uso de uma entrelinha maior que comporte seus elementos (expoentes, índices, entre outros).

Exemplo:

X2 + Y2 = Z2 ........... (1)  $(X2 + Y2)/5 = n$  ........ (2)

#### 3.7 ILUSTRAÇÕES

Qualquer que seja o tipo de ilustração, sua identificação aparece na parte superior, precedida da palavra designativa (desenho, esquema, fluxograma, fotografia, gráfico, mapa, organograma, planta, quadro, retrato, figura, imagem, entre outros), seguida de seu número de ordem de ocorrência no texto, em algarismos arábicos, travessão e do respectivo título. Após a ilustração, na parte inferior, indicar a fonte consultada (elemento obrigatório, mesmo que seja produção do próprio autor), legenda, notas e outras informações necessárias à sua compreensão (se houver). A ilustração deve ser citada no texto e inserida o mais próximo possível do trecho a que se refere.

#### **Exemplo**:

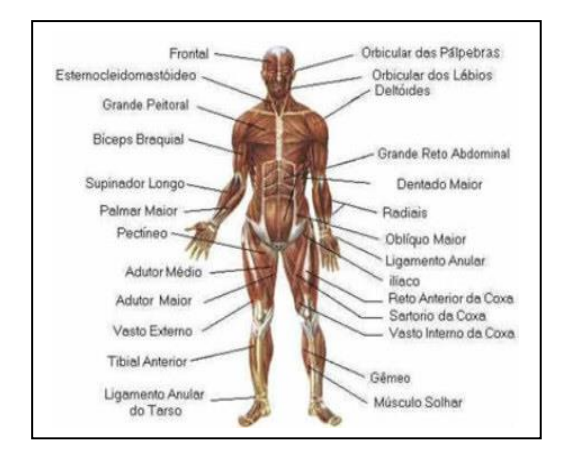

**Figura 1 – Músculos do corpo humano**

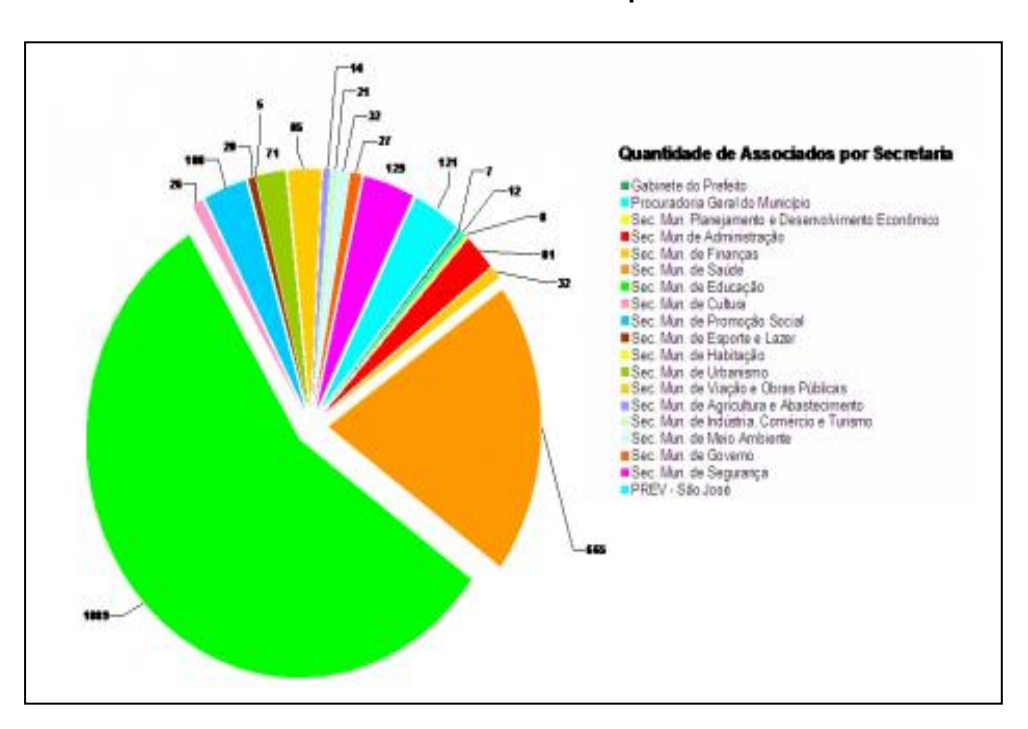

**Gráfico 1 – Quantidade de associados por secretarias**

#### 3.8 TABELAS

Devem ser citadas no texto, inseridas o mais próximo possível do trecho a que se referem e padronizadas conforme o Instituto Brasileiro de Geografia e Estatística – IBGE (1993).

- Toda tabela deve ter significado próprio, dispensando consultas ao texto e estar o mais próximo possível do trecho a que se refere;
- O título deve ser precedido pela palavra Tabela (apenas com a inicial T maiúscula), seu número de ordem de ocorrência no texto, em algarismos arábicos e um hífen;

• As tabelas podem ser numeradas consecutivamente por capítulo ou no documento como um todo. Quando a numeração for feita por capítulo, o número de ordem deve ser precedido do número do capítulo e um ponto;

> Tabela 1 – Alelos de locus das amostras de 1 a 10 Tabela 2 – Análise da frequência do perfil genético

- A tabela deve ser colocada preferencialmente em posição vertical, facilitando a leitura dos dados. Caso não haja espaço suficiente, deve ser colocada em posição horizontal com o título voltado para a margem esquerda da folha;
- Quando houver necessidade, a tabela pode continuar na folha seguinte. Nesse caso, o final da primeira folha não será delimitado por traço horizontal na parte inferior e o cabeçalho será repetido na folha seguinte. As folhas terão as seguintes indicações: "continua", na primeira folha; "continuação", nas demais folhas e "conclusão", na última folha;

#### Exemplo:

Tabela 2 - Distribuição da Natureza do Medicamento e Faixa Etária da Bula segundo as UTIP'S de Janeiro e Fevereiro de 2018. Recife-PE

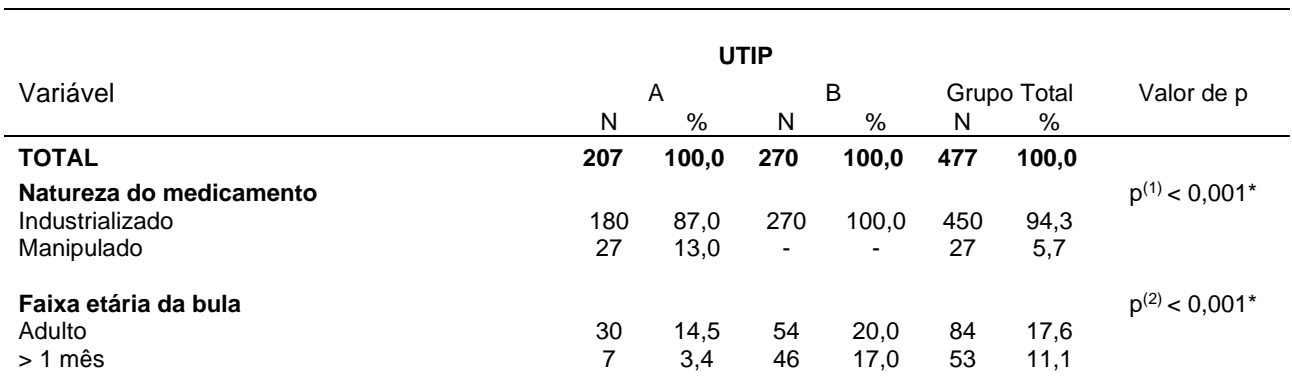

Tabela 2 - Distribuição da Natureza do Medicamento e Faixa Etária da Bula segundo as UTIP'S de Janeiro e Fevereiro de 2018. Recife-PE

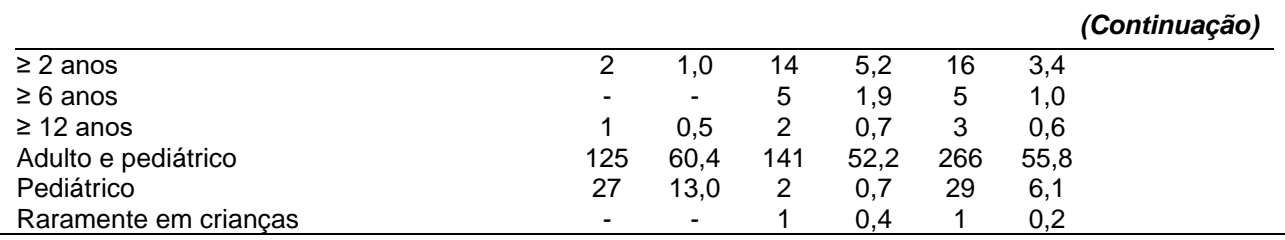

*(Continua)*

- As colunas não devem ser delimitadas por traços verticais e os traços horizontais, superior e inferior ao cabeçalho devem ser mais fortes;
- As fontes consultadas para a construção da tabela e outras notas devem ser colocadas após o traço inferior. Se feita pelo autor, a indicação da fonte é dispensável.

Tabela 1 - Freqüência das atividades desempenhadas pelos enfermeiros assistenciais nas unidades de internação de um hospital-escola do Distrito Federal, no período de out/2001 a mai/2002

| Atividades            | Maternidade |         | Clínica Médica |         | Clínica Pediátrica |         | Clínica Cirúrgica |         | Total |          |
|-----------------------|-------------|---------|----------------|---------|--------------------|---------|-------------------|---------|-------|----------|
|                       | Frea        | (96)    | Freq           | (%)     | Freq               | (%)     | Freq              | (%)     | Freq  | (%)      |
| Administrativas       | 364         | (36, 8) | 368            | (32,8)  | 467                | (38.5)  | 246               | (36, 1) | 1445  | (36,1)   |
| Assistenciais         | 301         | (30.4)  | 370            | (33,0)  | 416                | (34.3)  | 215               | (31.5)  | 1302  | (32,5)   |
| Sistema de Informação | 279         | (28,2)  | 344            | (30,7)  | 275                | (22.7)  | 196               | (28,7)  | 1094  | (27.3)   |
| Educativas            | 46          | (4,6)   | 40             | (3,6)   | 54                 | (4,5)   | 25                | (3,7)   | 165   | (4,1)    |
| Total                 | 990         | (100.0) | 1122           | (100.0) | 1212               | (100.0) | 682               | (100.0) | 4006  | (100, 0) |

*(Conclusão)*

# **4 CITAÇÕES**

De acordo com a ABNT (2002) NBR 10520, citação é a menção no texto de informações extraídas de uma fonte documental que tem o propósito de esclarecer ou fundamentar as ideias do autor. A fonte de onde foi extraída a informação deve ser citada obrigatoriamente, respeitando-se os direitos autorais.

As citações mencionadas no texto devem, obrigatoriamente, seguir a mesma forma de entrada utilizada nas Referências, no final do trabalho e/ou em Notas de Rodapé.

Todos os documentos relacionados nas Referências devem ser citados no texto, assim como todas as citações do texto devem constar nas Referências.

#### 4.1 CITAÇÃO DIRETA

É a transcrição (reprodução integral) de parte da obra consultada, conservando-se a grafia, pontuação, idioma etc. A forma de apresentação de autores no texto encontra-se descrita no item 4 desta publicação.

A reprodução de um texto de **até três linhas** deve ser incorporada ao parágrafo entre aspas duplas, mesmo que compreenda mais de um parágrafo. As aspas simples são utilizadas para indicar citação no interior da citação.

#### Exemplo:

Conforme Collins e Britten (2009, p. 57) "A comunicação entre pacientes e profissionais de atenção à saúde tanto constitui como reflete o processo de atenção à saúde"

"Compilação é a reunião sistemática do material contido em livros, revistas, publicações avulsas [...] esse material pode ser obtido por meio de fotocópias, xerox ou microfilmes". (LAKATOS; MARCONI, 1996, p. 48).

Segundo Minayo (2010, p. 277) ,"[...] cabe ao pesquisador ser um perscrutador insistente [...]".

As transcrições com **mais de três linhas** devem figurar abaixo do texto, com recuo de 4 cm da margem esquerda, com letra menor que a do texto utilizado e sem aspas.

Exemplo:

A execução de técnicas de enfermagem (ETE) foi a atividade assistencial mais desenvolvida, 34,6%. Dentre as técnicas de enfermagem observadas estão a realização de curativos de pequeno a grande porte, exame físico, administração de medicação, sondagem vesical e nasogástrica, dentre outras. Os cuidados diretos relacionados à área emocional do paciente e familiares (CAE) somaram 27,1% das atividades assistenciais. Os cuidados com a área emocional compreenderam a conversa, apoio psicológico, orientações e esclarecimento de dúvidas dos pacientes e acompanhantes. (COSTA; SHIMIZO, 2005, p. 659).

# 4.2 CITAÇÃO INDIRETA

É o texto criado com base na obra de autor consultado, em que se reproduz o conteúdo e ideias do documento original; dispensa o uso de aspas duplas.

Exemplo:

O estudo dos fenômenos educacionais sofre influência das evoluções ocorridas nas ciências sociais e humanas (LUDKKE; ANDRÉ, 1986).

# 4.3 CITAÇÃO DE CITAÇÃO

É a citação direta ou indireta de um texto que se refere ao documento original, que não se teve acesso.

Indicar, no texto, o sobrenome do(s) autor(es) do documento indiretamente consultado, seguido da data, da expressão latina apud (citado por) e do sobrenome do(s) autor(es) do documento consultado, data e página.

Incluir a citação da obra consultada nas Referências.

Exemplo:

• No texto:

Moreira (1989) apud Fazenda et al. (2001, p. 15) "Tal como a escrita, a expressão oral também requer contínuo exercício"

Ou

"Tal como a escrita, a expressão oral também requer contínuo exercício". (MOREIRA, 1989 apud FAZENDA et al., 2001, p. 15).

• Na referência:

FAZENDA, Ivani et al. **Metodologia da pesquisa educacional**. 7.ed. São Paulo: Cortez, 2001.

**Nota:** Este tipo de citação só deve ser utilizado nos casos em que o documento original não foi recuperado (documentos muito antigos, dados insuficientes para a localização do material etc.).

# 4.4 CITAÇÃO DE FONTES INFORMAIS

• Informação verbal:

Quando obtidas através de comunicações pessoais, anotações de aulas, trabalhos de eventos não publicados (conferências, palestras, seminários, congressos, simpósios etc.), indicar entre parênteses a expressão (informação verbal), mencionando-se os dados disponíveis somente em nota de rodapé.

### Exemplos:

#### **No texto:**

Moreira (2010) em estudo recente afirma que a pele do idoso apresenta características específicas [...] (informação verbal)<sup>1</sup> .

#### **Em Nota de rodapé:**

\_\_\_\_\_\_\_\_\_\_\_\_\_\_\_ 1 Informação fornecida por Moreira na Conferência Nacional de Saúde, realizada no Estado de São Paulo em 2010.

• Informação pessoal:

Indicar, entre parênteses, a expressão (informação pessoal) para dados obtidos de comunicações pessoais, correspondências pessoais (postal ou *e-mail*), mencionando-se os dados disponíveis em nota de rodapé.

Exemplos:

```
No texto: 
Ferreira citou a criação [...] (informação pessoal)<sup>1</sup>.
Em Nota de rodapé: 
_______________ 
1FERREIRA, C. B. N. Métodos de pesquisa. Mensagem recebida por ferreiracbn @media.mit.edu em 
10 fev. 2002.
```
• Em fase de elaboração:

Trabalhos em fase de elaboração devem ser mencionados apenas em nota de rodapé.

# Exemplo:

### **No texto:**

Medeiros e Lacerda analisaram a atuação do enfermeiro no PSF do Município de Paudalho, Pernambuco (em fase de elaboração)1.

# **Em Nota de rodapé:**

```
_______________ 
1MEDEIROS, N. O.; LACERDA, M. S. Os riscos de contaminação dos profissionais de saúde nos PSF do Município de Paudalho. 
A ser editado pela EDUSP; 2012.
```
• Em fase de impressão:

Trabalhos em fase de impressão devem ser mencionados nas Referências.

Exemplo:

# BATISTA, C. P. **Custos hospitalares**. Recife: EDUPE, 2012. No prelo.

# 4.5 CITAÇÃO DE *WEBSITE*

O endereço eletrônico é indicado nas Referências. No texto, a citação é referente ao autor ou ao título do trabalho.

Exemplos:

A Universidade de Pernambuco (UPE) teve sua origem na Fundação de Ensino Superior da Pernambuco – FESP, mantenedora, desde 1965, de um grupo de Unidades de Ensino Superior pré-existentes no Estado. Extinta a FESP, em 1990, foi criada em seu lugar, pela Lei Estadual nº 10.518, de 29 de novembro de 1990, a Fundação Universidade de Pernambuco, instituição de direito público que viria a ser mantenedora da nova Universidade de Pernambuco, reconhecida pela Portaria Ministerial nº 964, de 12 de junho de 1991. (UNIVERSIDADE DE PERNAMBUCO, 2012).

# **Nas Referências:**

UNIVERSIDADE DE PERNAMBUCO – UPE. Recife, 2012. Disponível em: http://www.upe.br/portal/index.php?option=com\_content&view=article&id=162&Itemid=2. Acesso em 03 abr. 2012.

# 4.6 DESTAQUES E SUPRESSÕES NO TEXTO

• Usar grifo ou **negrito** ou *itálico* para ênfases ou destaques. Na citação, indicar (grifo nosso) entre parênteses, logo após a data.

# Exemplo:

"Tudo que merece ser feito, merece ser bem feito" (CORALINA, 1976, grifo nosso).

• Usar a expressão "grifo do autor" caso o destaque seja do autor consultado.

# Exemplo:

"Documento que se adiciona a outro para ampliá-lo ou aperfeiçoá-lo, sendo sua relação com aquele apenas editorial e não física, podendo ser editado com periodicidade e/ou numeração própria" (ABNT, 2003, p. 2, grifo do autor).

• Indicar as supressões por reticências dentro de colchetes, estejam elas no início, no meio ou no fim do parágrafo e/ou frase.

Exemplo:

Segundo Minayo (2010, p. 277, grifo do autor) "[...] cabe ao pesquisador ser um **perscrutador insistente** [...]".

• Indicar as interpolações, comentários próprios, acréscimos e explicações dentro de colchetes, estejam elas no início ou no fim do parágrafo e/ou frase.

Exemplo:

"A igreja luterana de Domingos Martins [o mais antigo templo protestante do Brasil, com torre] foi fundada no ano de 1866" (ANDRADE, 1998, p. 28).

• Tradução feita pelo autor

Quando a citação incluir um texto traduzido pelo autor, acrescentar a chamada da citação seguida da expressão "tradução nossa", tudo entre parênteses.

Exemplo:

"A epilepsia pode ocorrer em muitas doenças infecciosas, como as causadas por vírus, bactérias e parasitas." (BRITO; JORGE, 2003, p. 102, tradução nossa).

### 4.7 NOTAS DE RODAPÉ

As notas de rodapé são observações ou esclarecimentos, cujas inclusões no texto são feitas pelo autor do trabalho. Inclui dados obtidos por fontes informais tais como: informação verbal, pessoal, trabalhos em fase de elaboração ou não consultados diretamente.

Classificam-se em:

- Notas explicativas: constituem-se em comentários, complementações ou traduções que interromperiam a sequência lógica se colocadas no texto (SOARES, 2002);
- Notas de referência: indicam documentos consultados ou remetem a outras partes do texto onde o assunto em questão foi abordado.

Devem ser digitadas em fontes menores, dentro das margens, ficando separadas do texto por um espaço simples de entrelinhas e por filete de aproximadamente 3 cm, a partir da margem esquerda.

As notas de rodapé podem ser indicadas por numeração consecutiva, com números sobrescritos dentro do capítulo ou da parte (não se inicia a numeração a cada folha).

### 4.8 EXPRESSÕES LATINAS

As expressões latinas podem ser usadas para evitar repetições constantes de fontes citadas anteriormente. A primeira citação de uma obra deve apresentar sua referência completa e as subsequentes podem aparecer sob forma abreviada (Quadro 1).

Não usar destaque tipográfico quando utilizar expressões latinas.

As expressões latinas não devem ser usadas no texto, apenas em nota de rodapé, exceto apud.

A presença da referência em nota de rodapé não dispensa sua inclusão nas Referências, no final do trabalho.

As expressões idem, ibidem, opus citatum, passim, loco citato, cf. e et seq. só podem ser usadas na mesma página ou folha da citação a que se referem.

Para não prejudicar a leitura é recomendado evitar o emprego de expressões latinas.

| Abreviatura                                | Utilização                                                                                                    | <b>Exemplo</b>                                                                                                 |
|--------------------------------------------|----------------------------------------------------------------------------------------------------|----------------------------------------------------------------------------------------------------|
| Apud (citado por,<br>conforme,<br>segundo) | Unica expressão latina que pode ser<br>usada tanto no texto como em notas de<br>rodapé                           | Atanasiu, et al. (1951 apud REIS;<br>NÓBREGA, 1956, p. 55).                                                    |
| Idem ou Id.<br>(do mesmo autor)            | Usada em substituição ao nome do autor,<br>quando se tratar de citação de diferentes<br>obras de um mesmo autor. | 1 UNIVERSIDADE ESTADUAL<br>PAULISTA, 1999.<br>2 Id., 2000.<br>3 SARMENTO, 1978.<br>4 Id., 1987.<br>5 ld., 1988 |

**Quadro 1 – Expressões latinas**

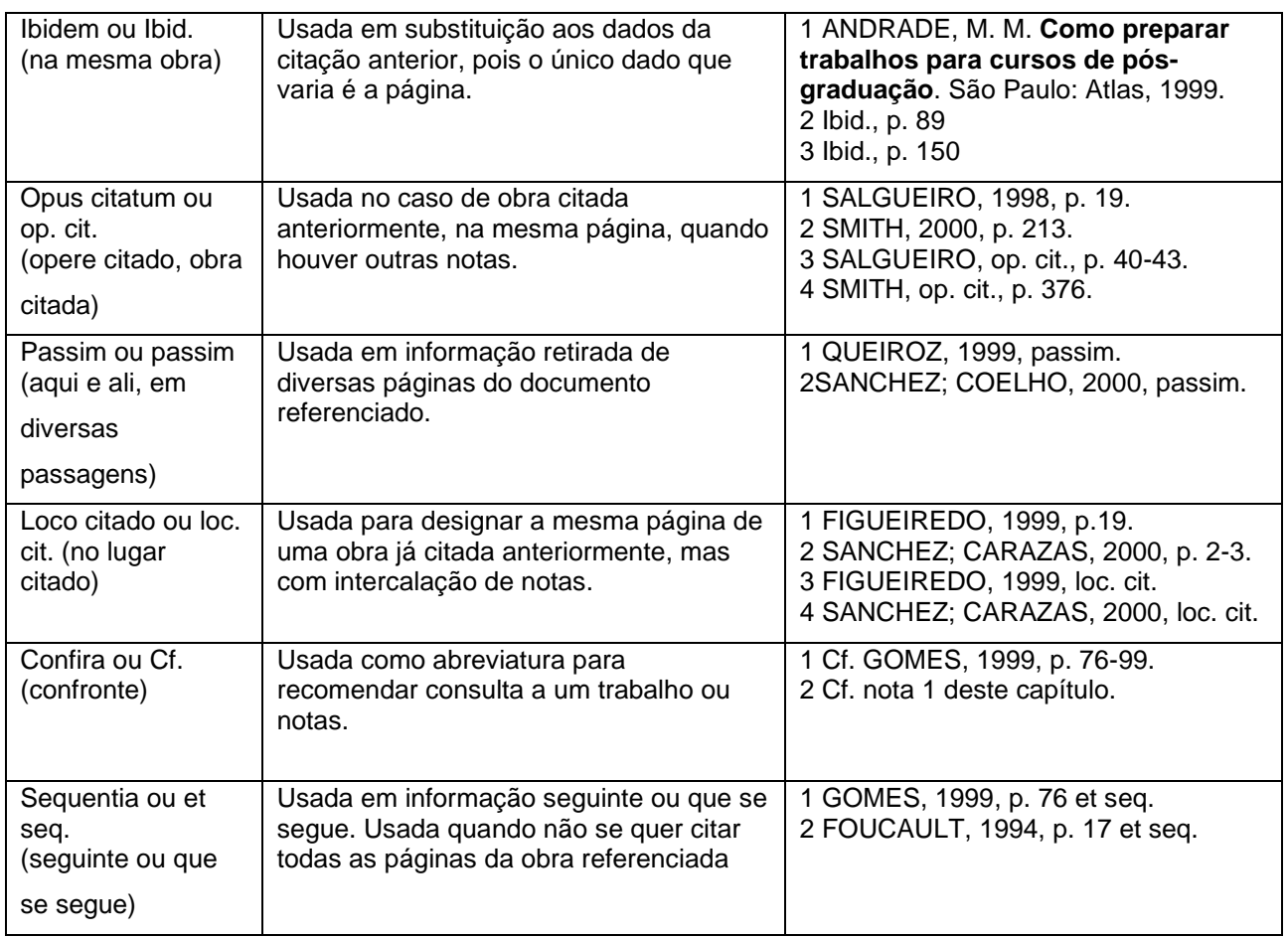

# 4.9 APRESENTAÇÃO DE AUTORES NO TEXTO

As citações devem ser indicadas no texto por um dos sistemas de chamada: autordata ou numérico.

Qualquer que seja o sistema adotado deve ser seguido ao longo de todo o trabalho. Para a citação, consideram-se como elementos identificadores: autoria (pessoal, institucional ou entrada pela primeira palavra do título em caso de autoria desconhecida) e ano da publicação referida. Para a citação direta é obrigatório incluir o(s) número(s) da(s) página(s).

A forma da entrada do nome do autor (pessoal ou institucional) na citação deve ser a mesma utilizada nas Referências ou em notas de rodapé.

Nas citações as chamadas pelo sobrenome do autor, pela instituição responsável ou pelo título incluído na sentença devem estar em letras maiúsculas e minúsculas e, quando estiverem entre parênteses, em letras maiúsculas, conforme a ABNT NBR 10520 (ASSOCIAÇÃO BRASILEIRA DE NORMAS TÉCNICAS, 2002a).

# 4.10 SISTEMA AUTOR-DATA

Nesse sistema, a indicação da fonte é feita da seguinte forma:

- No caso de citação, para obras com indicação de autoria ou responsabilidade: Pelo sobrenome de cada autor ou pelo nome da entidade responsável, até o primeiro sinal de pontuação, seguido(s) da data de publicação do documento e da(s) página(s) de citação, separados por vírgula e entre parênteses. O número da página só será obrigatória se a citação for direta, no caso de citação indireta, este elemento é opcional;
- No caso de citação direta, para obras sem indicação de autoria ou responsabilidade. Pela primeira palavra do título, seguida de reticências, da data de publicação do documento e da(s) página(s) da citação direta, separados por vírgula e entre parênteses. O número da página só será obrigatória se a citação for direta, no caso de citação indireta, este elemento é opcional;
- Se o título iniciar por artigo (definido ou indefinido), ou monossílabo, este deve ser incluído na indicação da fonte.

# **4.10.1 Um autor**

Exemplos:

[...]analisando [...] (MARQUES, 1999, p. 201), ou Marques (1999, p. 201), analisando, [...]

# **4.10.2 Dois autores**

Os sobrenomes dos autores entre parênteses devem ser separados por ponto e vírgula (;). Quando citados fora de parênteses devem ser separados pela letra "e".

Exemplos:

[...] avaliam que [...] (MEZZOMO; KURCGANT, 2000, p. 346)

ou

Mezzomo; Kurcgant (1976, p. 346), avaliam que [...]

### **4.10.3 Três autores**

Os sobrenomes dos autores citados entre parênteses devem ser separados por ponto e vírgula (;). Quando citados fora de parênteses, os autores devem ser separados por vírgula (,) sendo o último separado pela letra "e".

Exemplos:

[...] (CARNEIRO; ARAÚJO; SOUZA LEÃO, 2006, p. 93) definem que [...] ou Carneiro, Araújo e Souza Leão (2006, p. 93), definem que [...]

#### **4.10.4 Quatro ou mais autores**

Indicar o sobrenome do primeiro autor seguido da expressão latina *et a*l., sem itálico.

Exemplos:

[...] (ALMEIDA *et al.*, 1967, p. 175) afirmam que [...] ou Almeida *et al*. (1987, p. 175), afirmam que [...]

### **4.10.5 Autoria desconhecida**

Citar pela primeira palavra do título, seguida de reticências e do ano de publicação.

Exemplos:

[...] (ENFERMAGEM [...], 1982, p. 21). ou De acordo com a publicação Enfermagem [...] (1982, p. 21), estima-se em [...]

# **4.10.6 Entidades coletivas**

Citar pela forma em que aparece na referência.

Exemplos:

[...] (UNIVERSIDADE ESTADUAL DA PARAÍBA, 2003, p. 76).

ou

Universidade Estadual da Paraíba (2003, p. 76) [...]

# **4.10.7 Eventos**

Mencionar o nome completo do evento, desde que considerado no todo, seguido do ano de publicação.

Exemplos:

[...] (CONGRESSO BRASILEIRO DE ENFERMAGEM, 1985, p. 99).

ou

Os trabalhos apresentados no Congresso Brasileiro de Enfermagem (1985, p. 99) [...]

# **4.10.8 Vários trabalhos do mesmo autor**

Seguir a ordem cronológica, separando os anos com vírgula (,).

Exemplos:

[...] (SOUZA, 1990, 1998, 2000). ou

[...] afirma Souza (1990, 1998, 2000)

# **4.10.9 Vários trabalhos de autores diferentes**

Indicar, em ordem alfabética, os sobrenomes dos autores seguidos de vírgula (,) e data.

Exemplos:

# [...] (MELO, 1990; SILVA *et al*., 1989; SOUZA; SÁ, 2001).

ou

Melo (1990), Silva *et al*. (1989) e Souza e Sá (1989) estudaram este fenômeno [...]

# 4.11 SISTEMA NUMÉRICO

Neste sistema, a indicação da fonte deve ser feita por uma numeração única e consecutiva, em algarismos arábicos, remetendo às Referências ao final do trabalho, do capítulo ou da parte, na mesma ordem em que aparecem no texto. A numeração das citações não deve ser reiniciada a cada página.

Exemplos:

No editorial de fevereiro de 2008 do C*linics*, o editor científico informava, em alusão à citação de capa, que a revista, no seu quarto ano de existência, estava incluída e indexada no *Journal Citation Reports* (JCR) do Institute for Scientific Informations (ISI).<sup>1</sup>

ou

No editorial de fevereiro de 2008 do C*linics*, o editor científico informava, em alusão à citação de capa, que a revista, no seu quarto ano de existência, estava incluída e indexada no *Journal Citation Reports* (JCR) do Institute for Scientific Informations (ISI).(1)

# **5 MODELOS DE REFERÊNCIAS**

A ABNT NBR 6023 especifica os elementos a ser incluídos, fixa sua ordem, orienta a preparação e compilação das referências de materiais utilizados para a produção de documentos e para a inclusão em bibliografias, resumos etc. (ABNT, 2018).

# 5.1 MONOGRAFIAS

Livros, folhetos, guias, catálogos, folders, dicionários e trabalhos acadêmicos.

Elementos essenciais: autoria, título, edição, local de publicação, editora e ano de publicação.

Elementos complementares: responsabilidade (tradutor, revisor, ilustrador, entre outros), paginação, série, notas e ISBN.

O prenome pode estar abreviado ou por extenso, porém deve estar padronizado em toda a listagem.

### **5.1.1 Monografia no todo**

SOBRENOME, Prenome(s) do(s) autor(es). **Título da obra**: subtítulo. Edição. Local: Editora, data de publicação.

### 5.1.1.1 Um autor

ESPÍRITO SANTO, A. **Essências de metodologia científica**: aplicada à educação. Londrina: Universidade Estadual, 1987.

FERREIRA FILHO, M. G. **Curso de direito constitucional**. 37. ed. São Paulo: Saraiva, 2011.

GOLDENBERG, M. **A arte de pesquisar**: como fazer pesquisa qualitativa em ciências sociais. 4. ed. Rio de Janeiro: Recod, 2000.

5.1.1.2 Dois autores

POPE, C.; MAYS, N. **Pesquisa qualitativa na atenção à saúde**. 3. ed. Porto Alegre: Artmed, 2009.

LAKATOS, E. M.; MARCONI, M. A. **Fundamentos de metodologia científica**. 3.ed. São Paulo: Atlas, 1996.

#### 5.1.1.3 Três autores

QUEVEDO, J.; SCHMITT, R.; KAPCZINSKI, F. **Emergências psiquiátricas**. 2. ed. Porto Alegre: Artemed, 2008.

MACKINNON, R. A.; MICHELS, R.; BUCKLEY, P. J. **A entrevista psiquiátrica na prática clínica**. 2. ed. Porto Alegre: Artmed, 2008.

5.1.1.4 Quatro ou mais autores

MINAYO, M. C. S. et al. (Org.). **Pesquisa social**: teoria, método e criatividade. 16. ed. Petrópolis: Vozes, 2000.

**Nota:** é facultada a indicação de todos os autores para casos específicos, tais como: projetos de pesquisa científica e indicação de produção científica em relatórios para órgãos de financiamento.

CAMPOS, J. Q.; RABELO, A.; SIVIERO, A. F. R.; PRESOTO, L. H.; PREZOTO, M. M.; CORTÉSI, R. T. T. **Pesquisa de campo e sua importância na saúde**. São Paulo Jotacê, 1999.

5.1.1.5 Autoria desconhecida

DIAGNÓSTICO do setor editorial brasileiro. São Paulo: Câmara Brasileira do Livro, 1993. 64 p.

5.1.1.6 Série

LYRA FILHO, R. **O que é direito**. São Paulo: Brasiliense, 2000. (Coleção Primeiros Passos, 62).

5.1.1.7 Editor, organizador, coordenador etc.

FERREIRA, Léslie Piccolotto (Org.). **O fonoaudiólogo e a escola**. São Paulo: Summus, 1991.

MARCONDES, E.; LIMA, I. N. de (Coord.). **Dietas em pediatria clínica**. 4. ed. São Paulo: Sarvier, 1993.

MOORE, W. (Ed.). **Construtivismo del movimiento educacional**: soluciones. Córdoba, AR.: [s.n.], 1960.

LUJAN, Roger Patron (Comp.). **Um presente especial**. 3. ed. São Paulo: Aquariana, 1993. 167 p.

5.1.1.8 Autor e editor

HENNEKENS, C. H.; BURING, J. E. **Epidemiology in medicine**. Philadelphia: Lippincott Williams & Wilkins, 1987. 383 p. Edited by Sherry L. Mayrent.

5.1.1.9 Pseudônimo

• Deve ser adotado na referência, desde que seja a forma adotada pelo autor.

DINIZ, Julio. **As pupilas do senhor reitor**. 15. ed. São Paulo: Ática,1994. 263 p. (Série Bom livro)

5.1.1.10 Autor entidade (entidades coletivas, governamentais, particulares etc.)

As obras de responsabilidade de autor entidade (órgãos governamentais, empresas, associações, comissões, congressos, seminários etc.) têm entrada pelo próprio nome da entidade, por extenso.

Seu nome é precedido pelo nome do órgão superior, ou pelo nome da jurisdição geográfica à qual pertence.

AGÊNCIA NACIONAL SAÚDE - ANS**. ANS amplia direito à portabilidade de carências.**  Rio de Janeiro, 2011.

BRASIL. Ministério da Saúde. **Guia de vigilância epidemiológica**. Brasília, DF:, IBGE, 2009.

SÃO PAULO (Estado). Secretaria da Agricultura. **O café**: estatística de produção e commercio 1935-1936. São Paulo: Typ. Brasil de Rothschild, 1937. 261 p.

UNIVERSIDADE DE PERNAMBUCO - UPE. Pró-Reitoria de Planejamento. **Relatório de atividades**. Recife: EDUSPE, 2010..

U.S. NATIONAL INSTITUTE OF PUBLIC HEALTH. **Siphonaptera**: a study of species infesting wild hares and rabbits of North America, North of Mexico. Washington: GPO, 1988. Não paginado.

WORLD HEALTH ORGANIZATION - WHO. **Lymphatic filariasis**: infection & disease. Malaysia, 1994.

Em caso de duplicidade de nomes, deve-se acrescentar a unidade geográfica que identifica a jurisdição a que pertence, entre parênteses.

BIBLIOTECA NACIONAL (Brasil). **Relatório geral**. Rio de Janeiro, 1976. 83 p.

BIBLIOTECA NACIONAL (Portugal). **O 24 de Julho de 1833 e a guerra civil de 1829- 1834**. Lisboa, 1983. 95 p.

5.1.1.11 Autor(es) com mais de uma obra referenciada

Quando se referenciam várias obras do mesmo autor, pode-se substituir as seguintes por um traço sublinear (equivalente a seis espaços) e ponto.

LAKATOS, E. M.; MARCONI, M. A. **Fundamentos de metodologia científica**. 3.ed. São Paulo: Atlas, 1996.

\_\_\_\_\_\_. **Metodologia científica:** ciências e conhecimento científico; métodos científicos; teoria hipóteses e variáveis. São Paulo: Atlas, 1991.

### 5.1.1.12 Mais de um volume

BEYERS, M. **Enfermagem médica-cirúrgica:** tratado de prática clínica. 2. ed. Rio de Janeiro: Guanabara, 1989. 4 v.

SMELTZER, Suzanne C.; BARE, Brenda G.. **Brunner & Suddarth:** tratado de enfermagem médica-cirúrgica. 7. ed. Rio de Janeiro: Guanabara Koogan, 1993. 2 v.

### 5.1.1.13 Catálogo

BIBLIOTECA NACIONAL (Brasil). **500 anos de Brasil na Biblioteca Nacional**: catálogo. Rio de Janeiro, 2000. 143 p. Catálogo da exposição em comemoração aos 500 anos do Brasil e aos 190 anos da Biblioteca Nacional, 13 de dezembro de 2000 a 20 de abril de 2001.

DEMAKOPOULOU, K. et al. **Gods and heroes of the european bronze age**. London: Thames and Hudson, 2000. 303 p. Catalog.

FARIAS, A. A. C. **Amor = love**: catálogo. São Paulo: Thomas Cohn, 2001. Catálogo de exposição artística Beth Moysés.

5.1.1.14 Relatório e parecer técnico

CASTRO, M. C. et al. **Cooperação técnica na implementação do Programa Integrado de Desenvolvimento - Polonordeste**. Brasília: PNUD: FAO, 1990. 47 p. Relatório da Missão de Avaliação do Projeto BRA/87/037.

COMPANHIA ESTADUAL DE TECNOLOGIA DE SANEAMENTO AMBIENTAL. **Bacia hidrográfica do Ribeirão Pinheiros**: relatório técnico. São Paulo: CETESB, 1994. 39 p. GUBITOSO, M. D. **Máquina worm**: simulador de máquinas paralelas. São Paulo: IME-USP, 1989. 29 p. Relatório técnico, Rt-Mac-8908.

POGGIANI, F. et al**. Parecer sobre o Projeto de Revegetação nas Áreas do Gasoduto de Merluza.** Piracicaba: IPEF: ESALQ, Depto. Ciências Florestais, 1992. 5 p. Parecer técnico apresentado à Petrobrás, Cubatão.

WORLD HEALTH ORGANIZATION - WHO. Study Group on Integration on Health Care Delivery. **Report**. Geneva, 1996. (WHO technical report series, 861).

# 5.1.1.15 Dicionário

DORLAND´S illustrated medical dictionary. 29th. ed. Philadelphia: W.B. Saunders, 2000.

PACIORNICK, R. (Ed.). **Dicionário médico**. 3. ed. Rio de Janeiro: Guanabara Koogan, 1978.

# 5.1.1.16 Trabalhos acadêmicos

Elementos essenciais:

Autor, **titulo**, subtítulo (se houver), ano, grau, vinculação acadêmica, unidade de defesa, local, data de defesa e ano.

Elementos complementares: Notas.

SOBRENOME, Prenome do autor. **Título**: subtítulo. Data (ano de depósito). Grau de dissertação, tese, monografia ou trabalho de conclusão de curso - Unidade onde foi defendida, Local, data (ano da defesa).

ABRÃO, F. M. S. **Primórdios da enfermagem profissional na Cidade do Recife – Pernambuco**: raízes da pré-institucionalização da formação do campo organizacional (1922-1938). 2006. Tese (Doutorado em Enfermagem) – Escola de Enfermagem de Ribeirão Preto, Universidade de São Paulo, Ribeirão Preto, 2006.

ANHAIA, S. A. **Qualidade de vida de idosos**: contribuições para promoção à saúde. 2011. Dissertação (Mestrado em Enfermagem) – Programa de Pós-Graduação Associado, Universidade de Pernambuco, Universidade Estadual da Paraíba, Recife, 2011.

OLIVEIRA, R. C. **Consulta de enfermagem**: estratégia de assistência ao cliente portador de epilepsia. 1997. Dissertação (Mestrado em Enfermagem de Saúde Pública) – Centro de Ciências da Saúde, Universidade Federal da Paraíba, João Pessoa, 1997.

# **5.1.2 Parte de monografia**

SOBRENOME, Prenome(s) do(s) autor(es). Título do capítulo. In: SOBRENOME, Prenome(s) do(s) autor(es) da obra principal. **Título da obra**: subtítulo. Edição. Local: Editora, data de publicação. capítulo, p. inicial-final.

5.1.2.1 Autor distinto da obra no todo

GUARITA, D. R.; MOTT, C.B. Pancreatopatias na infância. In: MARCONDES, E.; VAZ, F. A. C.; RAMOS, J. L. A.; OKAY, Y. **Pediatria básica**. 9. ed. São Paulo: Sarvier, 2004. v. 3, s. 3, cap. 1. P. 62-5.

5.1.2.2 Mesmo autor da obra no todo

Usam-se seis traços sublineares em substituição ao(s) nome(s) do(s) autor(es).

CLAYTON, B. D.; STOCK, Y. N. Administração enteral. In: \_\_\_\_\_\_. **Farmacologia na prática de enfermagem**. 13. ed. Rio de Janeiro: Elsevier, 2003. cap. 9, p. 129-43.

### **5.1.3 Monografia em suporte eletrônico**

SOBRENOME, Prenome(s) do(s) autor(es). **Título da obra**: subtítulo. Edição. Local: Editora, data de publicação. Disponível em: endereço eletrônico. Acesso em: dia mês abreviado ano.

HIZATUGU, R. et al. **Endodontia em sessão única** – mito ou realidade. São Paulo: Atheneu, 2002. Disponível em:

ttp://www.portaldapesquisa.com.br/databases/sites?action=booktoc&publisher=atheneu&d b=atheneu180&book\_id=85-7379-399-6. Acesso em: 09 abr. 2012.

MONTENEGRO, A. C. B.; REZENDE FILHO, J. **Obstetrícia fundamental**. 12 ed. Rio de Janeiro: Guanabara Koogan, 2011. 1 CD-ROM.

• Parte de monografia em suporte eletrônico

SOBRENOME, Prenome(s) do(s) autor(es). Título do capítulo. In: SOBRENOME, Prenome(s) do(s) autor(es) da obra principal. **Título da obra**: subtítulo. Edição. Local: Editora, data de publicação. capítulo, p. inicial-final. Disponível em: endereço eletrônico. Acesso em: dia Mês abreviado ano.

TREVIZAN FILHO, E. Instrumental do exame clínico e anestesia. In: \_\_\_\_\_\_. **Manual de periodontia**. São Paulo: Atheneu, 2002. cap. 2, p. 5-8. Disponível em: http://www.portaldapesquisa.com.br/hosted\_publishers/atheneu/atheneu180/85-7379-401- 1/02.pdf. Acesso em: 09 abr. 2012.

MONTENEGRO, A. C. B.; REZENDE FILHO, J. Apresentações anômalas. In: **Obstetrícia fundamental**. 12 ed. Rio de Janeiro: Guanabara Koogan, 2011. Cap. 45, p. 539-554. CD-ROM.

### **5.1.4 Evento**

Conjunto dos documentos reunidos num produto final com denominação de: atas,

anais, *proceedings*, resumos entre outras.

NOME DO EVENTO, numeração do evento em arábico (se houver), ano, local de realização do evento. **Título do documento...** (Anais, Atas, Resumos etc.). Local: Editora, data de publicação. Páginas.

# 5.1.4.1 Completo

CONGRESSO BRASILEIRO DE ENFERMAGEM, 45., 1993, Recife. **Anais**... Recife: UFPE, 1994.

CONGRESSO ONLINE DE PSIQUIATRIA E SAÚDE MENTAL, 2, 2011. **Programa científico.** [S.l.]: WKA, 2011. Disponível em: <http://congressos.saudemental.net/2copsm/index.php?article=63&visual=4>. Acesso em: 09 abr. 2012.

SEMINÁRIO DE INICIAÇÃO CIENTÍFICA DA UPE, 9., 2003, rECIFE. **Anais**... Recife: Edupe, 2003.

5.1.4.2 Trabalho apresentado em evento

BRAYNER, A. R. A.; MEDEIROS, C. B. Incorporação do tempo em SGBD orientado a objetos. In: SIMPÓSIO BRASILEIRO DE BANCO DE DADOS, 9., 1994, São Paulo. **Anais**... São Paulo: USP, 1994. p. 16-29.

AQUINO, J. M.; TAVARES, J. L. Relações interpessoais de uma equipe cirúrgica: influências no ambiente de trabalho e na assistência. In: CONGRESSO BRASILEIRO DE ENFERMAGEM, 52.; 2000; Recife. **Resumos**... Recife: ABEn, 2000. p. 82.

5.1.4.3 Atas de conferências

KRONSTRAND, R. et al. Relationship between melanin and codeine concentrations in hair after oral administration. In: ANNUAL MEETINGS OF THE AMERICAN ACADEMY OF FORENSIC SCIENCE, 1999, Orlando. **Proceedings**… Orlando: Academic Press, 1999. p. 12.

5.1.4.4 Trabalho de evento publicado em periódico

MINGRONI-NETTO, R. C. Origin of fmr-1 mutation: study of closely linked microsatellite loci in fragile x syndrome. **Brazilian Journal of Genetics**, Ribeirão Preto, v. 19, n. 3, p. 144, 1996. Supplement. Program and abstract 42nd. National Congress of Genetics, 1996.

5.1.4.5 Evento em suporte eletrônico

NOME DO EVENTO, numeração do evento em arábico (se houver), ano, local de realização do evento. **Título do documento...** (Anais, Atas, Resumos etc.). Local: Editora, data de publicação. Disponível em: endereço eletrônico. Acesso em: dia mês abreviado ano.

ENCONTRO DA SAÚDE PÚBLICA DE PERNAMBUCO, 1., 2002, Olinda. **Livro de resumos.** Olinda: CONSULTEC, 2002. 1 CD.

# 5.1.4.6 Trabalho de evento em suporte eletrônico

KRZYZANOWSKI, R. F. Valor agregado no mundo da informação: um meio de criar novos espaços competitivos a partir da tecnologia da informação e melhor satisfazer às necessidades dos clientes/usuários. In: CONGRESSO REGIONAL DE INFORMAÇÃO EM CIÊNCIAS DA SAÚDE, 3., 1996, Rio de Janeiro. I**nterligações da tecnologia da informação**: um elo futuro. Disponível em: http://www.bireme.br/cgibin/crics3/texto?titulo= VALOR+AGREGADO+NO+MUNDO. Acesso em: 26 jan. 1999..

# 5.2 PUBLICAÇÕES PERIÓDICAS

Revistas, jornais, publicações anuais e séries monográficas, quando tratadas como publicação periódica.

# **5.2.1 Coleção como um todo**

REVISTA BRASILEIRA DE ENFERMAGEM. Brasília: Associação Brasileira de Enfermagem – ABEn, 1954- . Bimestral. ISSN 0034-7167.

# **5.2.2 Artigo de revista**

MONTEIRO, E. M. L. M.; VIEIRA, N. F. C. Educação em saúde a partir de círculos de cultura. **Revista Brasileira de Enfermagem**, Brasília, v. 63, n. 3, p. 397-403, maio/jun. 2010.

RIVITTI, E. A. Departamento de Dermatologia: histórico, seus professores e suas contribuições científicas. **Revista de Medicina**, São Paulo, v. 81, p. 7-13, nov. 2002. Número especial.

MÃO-DE-OBRA e previdência. **Pesquisa Nacional por Amostra de Domicílios**, Rio de Janeiro; v. 7, 1983. Suplemento.

# **5.2.3 Editorial**

SILVA, G. A. Câncer de mama no Brasil: estratégias para o seu enfrentamento. **Cadernos de Saúde Pública**, Rio de Janeiro, v. 28, n. 1, p. 4, Jan. 2012. Editorial. Disponível em: http://www.scielo.br/pdf/csp/v28n1/01.pdf. Acesso em: 11 Abr. 2012.

ERDMANN, A. L.; FERNANDES, J. D. Rumo à consolidação da excelência na Pós-Graduação de Enfermagem no Brasil. **Acta Paulista de Enfermagem**, São Paulo, v. 24, p. 7-8, 2011. Editorial.

# **5.2.4 Entidade coletiva**

COCHRANE INJURIES GROUP ALBUMIN REVIEWERS. Human albumin administration in critically ill patients: systematic review of randomized controlled trials. **British Medical Journal**, London, v. 317, n. 7153, p. 235-240, 1998.

# **5.2.5 Artigos em suplementos ou em números especiais**

RIVITTI, E. A. Departamento de Dermatologia: histórico, seus professores e suas contribuições científicas. **Revista de Medicina**, São Paulo, v. 81, p. 7-13, nov. 2002. Número especial.

MÃO-DE-OBRA e previdência. **Pesquisa Nacional por Amostra de Domicílios**, Rio de Janeiro; v. 7, 1983. Suplemento.

# **5.2.6 Artigo publicado em partes**

ABEND, S. M.; KULISH, N. The psychoanalytic method from an epistemological viewpoint. **International Journal of Psycho-Analysis**, London, v. 83, pt. 2, p. 491-495, 2002.

# **5.2.7 Artigo com errata publicada**

MALINOWSKI, J. M.; BOLESTA, S. Rosiglitazone in the treatment of type 2 diabetes mellitus: a critical review. Clinical Therapetucis, Princeton, v. 22, n. 10, p. 1151-1168, 2000. Errata em: **Clinical Therapeutics**, Princeton, v. 23, n. 2, p. 309, 2001.

# **5.2.8 Com indicação do mês**

OLIVEIRA, E. F. T.; GRACIO, M. C. C. Indicadores bibliométricos em ciência da informação: análise dos pesquisadores mais produtivos no tema estudos métricos na base Scopus. **Perspectivas em Ciência da Informação**, Belo Horizonte, v. 16, n. 4, p. 16-28, Out./Dez. 2001.

### **5.2.9 Artigo no prelo**

É considerado no prelo o artigo já aceito para publicação pelo Conselho Editorial do periódico.

**Nota:** em português: No prelo, em inglês: In press, em alemão: In druck e em francês: Sous press.

ELEWA, H. H. Water resources and geomorphological characteristics of Tushka and west of Lake Nasser, Agypt. **Hydrogeology Journal**, Berlin, v. 16, n. 1, 2006. In press. PAULA, F. C. E. et al. Incinerador de resíduos líquidos e pastosos. **Revista de Engenharia e Ciências Aplicadas**, São Paulo, v. 5, n. 2, 2001. No prelo.

# **5.2.10 Publicações periódicas em suporte eletrônico**

SOBRENOME, Prenome(s) do(s) autor(es). Título do artigo: subtítulo. **Título da publicação**, Local de publicação (cidade), volume, fascículo, paginação inicial e final do artigo e mês abreviado de publicação. Disponível em: endereço eletrônico. Acesso em: dia mês abreviado ano.

RIBEIRO, P. S. G. Adoção à brasileira: uma análise sociojurídica. **Dataveni@**, São Paulo, ano 3, n. 18, ago. 1998. Disponível em: http://www.datavenia.inf.br/frame.artig.html. Acesso em: 10 set. 1998.

PUECH-LEÃO, P. et al. Prevalence of abdominal aortic aneurysms: a screening program in São Paulo, Brazil. **São Paulo Medical Journal**, São Paulo, v. 122, n. 4, p. 158-160, 2004. Disponível em: http://www.scielo.br/scielo.php?script=sci\_arttext&pid=S1516- 31802004000400005&lng=en&nrm=iso. Acesso em: 18 out. 2006.

# **5.2.11 Artigo e/ou matéria de jornal**

NAVES, P. Lagos andinos dão banho de beleza. **Folha de S. Paulo**, São Paulo, 28 jun. 1999. Folha Turismo, Caderno 8, p. 13.

Em suporte eletrônico

ARRANJO tributário. **Diário do Nordeste Online***,* Fortaleza, 27 nov. 1998. Disponível em: http://www.diariodonordeste.com.br. Acesso em: 28 nov. 1998.

# **5.2.12 Artigo publicado com correção**

• Correção de:

MEYAARD, L. et al. The epithelial celular adhesion molecule (Ep-CAM) is a ligand for the leukocyte-associated immunoglobulin-like receptor (LAIR). **Journal of Experimental Medicine**, New York, v. 198, n. 7, p. 1129, Oct. 2003. Correção de: MEYAARD, L. et al. Journal of Experimental Medicine, New York, v. 194, n. 1, p. 107-112, July 2001.

• Correção em:

MEYAARD, L. et al. The epithelial celular adhesion molecule (Ep-CAM) is a ligand for the leukocyte-associated immunoglobulin-like receptor (LAIR). Journal of Experimental Medicine, New York, v. 194, n. 1, p. 107-112, July 2001. Correção em: MEYAARD, L. et al. **Journal of Experimental Medicine**, New York, v. 198, n. 7, p. 1129, Oct. 2003.

# 5.3 PATENTES

ENTIDADE RESPONSÁVEL. Nome do Autor/inventor na ordem direta. **Título**. Número da patente, datas (período de registro).

EMBRAPA. Unidade de Apoio, Pesquisa e Desenvolvimento de Instrumentação Agropecuária (São Carlos, SP). Paulo Estevão Cruvinel. **Medidor digital de temperatura para solos**. BR n. PI 8903105-9, 26 jun. 1989, 30 maio 1995.

• Em suporte eletrônico:

ENTIDADE RESPONSÁVEL. Nome do Autor/inventor na ordem direta. **Título**. Número da patente, datas (período de registro). Disponível em: endereço eletrônico. Acesso em: dia mês abreviado. Ano.

UNILEVER N. V. Elza Maria Possinhas Pimentel. **Dove**. BR n. PI 006520430, 10 mar. 1977, 19 ago. 1997. Disponível em: http://www.inpi.gov.br/pesq\_marcas/ marcas.htm. Acesso em: 30 abr. 2002.

### 5.4 DOCUMENTOS JURÍDICOS

Documentos referentes à legislação, jurisprudência (decisões judiciais) e doutrina (interpretação dos textos legais).

Elementos essenciais: jurisdição (ou cabeçalho da entidade, no caso de se tratar de normas), título, numeração, data e dados da publicação. No caso de constituições e suas emendas, entre o nome da jurisdição e o título acrescenta-se a palavra "Constituição", seguida do ano de promulgação, entre parênteses.

Elementos complementares: Notas explicativas.

### **5.4.1 Legislação**

Compreende a Constituição, as emendas constitucionais e os textos legais intraconstitucionais (lei complementar e ordinária, medida provisória, decreto em todas as suas formas, resolução do Senado Federal) e normas emanadas de entidades públicas e privadas (ato normativo, portaria, resolução, ordem de serviço, instrução normativa, comunicado, aviso, circular, decisão administrativa, entre outros).

BRASIL. **Código civil**. Organização dos textos, notas remissivas e índices por Juarez de Oliveira. 46. ed. São Paulo: Saraiva, 1995.

BRASIL. Congresso. Senado. Resolução nº 17, de 1991. Autoriza o desbloqueio de Letras Financeiras do Tesouro do Estado do Rio Grande do Sul, através de revogação do parágrafo 2º, do artigo 1º da resolução no 72, de 1990. **Coleção de leis da República Federativa do Brasil**, Brasília, DF, v. 183, p. 1156-1157, maio/jun. 1991.

BRASIL. **Constituição (1988).** Constituição da República Federativa do Brasil. Brasília, DF: Senado, 1988.

BRASIL. Medida provisória no 1.569-9, de 11 de dezembro de 1997. **Diário Oficial [da] República Federativa do Brasil**, Poder Executivo, Brasília, DF, 14 dez. 1997. Seção 1, p. 29514.

BRASIL. Decreto-lei no 5.452, de 1 de maio de 1943. **Lex**: coletânea de legislação: edição federal, São Paulo, v. 7, 1943. Suplemento. Disponível em: http://www.planalto.gov.br/ccivil\_03/decreto-lei/Del5452.htm. Acesso em: 12 abr. 2012.

• Quando necessário, acrescentam-se elementos complementares à referência para melhor identificar o documento.

SÃO PAULO (Estado). Decreto no 42.822, de 20 de janeiro de 1998. Dispõe sobre a desativação de unidades administrativas de órgãos da administração direta e das autarquias do Estado e dá providências correlatas. **Lex**: coletânea de legislação e jurisprudência, São Paulo, v. 62, n. 3, p. 217-220, 1998.

### **5.4.2 Jurisprudência**

Súmulas, enunciados, acórdãos, sentenças e demais decisões judiciais.

BRASIL. Superior Tribunal de Justiça. *Habeas-corpus* nº 181.636-1, da 6ª Câmara Cível do Tribunal de Justiça do Estado de São Paulo, Brasília, DF, 6 de dezembro de 1994. **Lex**: jurisprudência do STJ e Tribunais Regionais Federais, São Paulo, v. 10, n. 103, p. 236-240, mar. 1998.

BRASIL. Superior Tribunal de Justiça. Processual Penal. *Habeas-corpus*. Constrangimento ilegal. *Habeas-corpus* nº 181.636-1, da 6ª Câmara Cível do Tribunal de Justiça do Estado de São Paulo, Brasília, DF, 6 de dezembro de 1994. **Lex**: jurisprudência do STJ e Tribunais Regionais Federais, São Paulo, v. 10, n. 103, p. 236-240, mar. 1998.

BRASIL. Tribunal Regional Federal. (5. Região). Administrativo. Escola Técnica Federal. Pagamento de diferenças referente a enquadramento de servidor decorrente da implantação de Plano Único de Classificação e Distribuição de Cargos e Empregos, instituído pela Lei nº 8.270/91. Predominância da lei sobre a portaria. Apelação cível nº 42.441-PE (94.05.01629-6). Apelante: Edilemos Mamede dos Santos e outros. Apelada: Escola Técnica Federal de Pernambuco. Relator: Juiz Nereu Santos. Recife, 4 de março de 1997. **Lex**: jurisprudência do STJ e Tribunais Regionais Federais, São Paulo. v. 10, n 103, p. 558-562, mar. 1998.

BRASIL. Tribunal Regional Federal. (5. Região). Apelação cível nº 42.441- PE (94.05.01629-6). Apelante: Edilemos Mamede dos Santos e outros. Apelada: Escola Técnica Federal de Pernambuco. Relator: Juiz Nereu Santos. Recife, 4 de março de 1997. **Lex**: jurisprudência do STJ e Tribunais Regionais Federais, São Paulo. v. 10, n 103, p. 558-562, mar. 1998.

### **5.4.3 Doutrina**

Qualquer discussão técnica sobre questões legais (monografias, artigos de periódicos, papers etc.), referenciada conforme o tipo de publicação.

BARROS, Raimundo Gomes de. Ministério Público: sua legitimação frente ao Código do Consumidor. **Revista Trimestral de Jurisprudência dos Estados**, São Paulo, v. 19, n. 139, p. 53-72, ago. 1995.

# **5.4.4 Em suporte eletrônico**

BRASIL. **Constituição (1988)**. Emenda constitucional nº 41, de 19 de dezembro de 2003. Modifica os arts. 37, 40, 42, 48, 96, 149 e 201 da Constituição Federal, revoga o inciso IX do § 3 do art. 142 da Constituição Federal e dispositivos da Emenda Constitucional nº 20, de 15 de dezembro de 1998, e dá outras providências. Disponível em https://www.planalto.gov.br/ccivil\_03/Constituicao/Emendas/Emc/emc41.htm. Acesso em: 2 jun. 2006.

BRASIL. Decreto nº 4.799, de 4 de agosto de 2003. Dispõe sobre a comunicação de governo do Poder Executivo Federal e dá outras providências. **Diário Oficial da União**, Brasília, DF, 5 ago. 2003. Seção 1. Disponível em: http//:www.senado.gov.br. Acesso em: 6 nov. 2003.

\_\_\_\_\_\_. Instrução Normativa nº 28, de 6 de junho de 2002. Dispõe sobre as ações publicitárias de iniciativa dos integrantes do Sistema de Comunicação de Governo do Poder Executivo Federal (SICOM). **Diário Oficial da União**, Brasília, DF, 7 jun. 2002. Seção 1. Disponível em: http//:www.planalto.gov.br. Acesso em: 29 jul. 2003.

BRASIL. Lei nº 9.887, de 7 de dezembro de 1999. Altera a legislação tributária federal. **Diário Oficial [da] República Federativa do Brasil**, Brasília, DF, 8 dez. 1999. Disponível em: http://www.in.gov.br/mp\_leis/leis\_texto.asp?ld=LEI%209887. Acesso em: 22 dez. 1999.

BRASIL. Supremo Tribunal Federal. Súmula nº 14. Não é admissível por ato administrativo restringir, em razão de idade, inscrição em concurso para cargo público. In:

\_\_\_\_\_\_. **Súmulas**. São Paulo: Associação dos Advogados do Brasil, 1994. p. 16. Disponível em: http://www.truenetm.com.br/jurisnet/sumusSTF.html. Acesso em: 29 nov. 1998.

### 5.5 MATERIAIS ESPECIAIS

Filmes cinematográficos ou científicos, gravações de vídeo e som, esculturas, maquetes, objetos de museu, animais empalhados, jogos, modelos, protótipos etc.

TÍTULO. Diretor, produtor. Local: Produtora, data. Especificação do suporte em unidades físicas. Notas complementares.

ou

SOBRENOME, Prenome(s) do(s) autor(es). **Título** (quando não existir, deve-se atribuir uma denominação ou a indicação sem título, entre colchetes). Ano. Especificação do objeto.

PRATO de porcelana: família Cunha, decorado com buquês e guirlandas de flores sobre fundo branco. [China: Companhia das Índias, 18--]. 1 prato.

CENTRAL do Brasil. Direção: Walter Salles Júnior. Produção: Martire de Clermont-Tonnerre e Arthur Cohn. Intérpretes: Fernanda Montenegro; Marília Pera; Vinicius de Oliveira; Sônia Lira; Othon Bastos; Matheus Nachtergaele e outros. Roteiro: Marcos Bernstein, João Emanuel Carneiro e Walter Salles Júnior. [S.l.]: Le Studio Canal; Riofilme; MACT Productions, 1998. 1 bobina cinematográfica (106 min), son., color., 35 mm.

DUCHAMP, M. **Escultura para viajar.** 1918. 1 escultura variável, borracha colorida e cordel, dimensões ad lib. Original destruído. Cópia por Richard Hamilton, feita por ocasião da retrospectiva de Duchamp na Tate Gallery (Londres) em 1966. Coleção de Arturo Schwarz. Tradução de: Sculpture for travelling.

GEDDES, Anne. **Geddes135.jpg.** 2000. Altura: 432 pixels. Largura: 376 pixels. 51 Kb. Formato JPEG. 1 disquete, 5 ¼ pol.

KOBAYASHI, K. **Doença dos xavantes.** 1980. 1 fotografia, color., 16 cm x 56 cm. OS PERIGOS do uso de tóxicos. Produção de Jorge Ramos de Andrade. Coordenação de Maria Izabel Azevedo. São Paulo: CERAVI, 1983. 1 videocassete (30 min), VHS, son., color.

STOCKDALE, René. **When's recess?** [2002?] 1 fotografia, color. Disponível em: http://www.webshots.com/g/d2002/1-nw/20255.html. Acesso em: 13 jan. 2001.

TAÇA de vidro à maneira de Veneza, com imagem de Nossa Senhora e o menino no fuste também decorado com detalhes azuis. Europa, séc. XVIII-XIX. 10,7 cm de diâm. X 24,5 cm de alt.

VASO.TIFF. 1999. Altura: 1083 pixels. Largura: 827 pixels. 300 dpi. 32 BIT CMYK. 3.5 Mb. Formato TIFF bitmap. Compactado. Disponível em: C:\Carol\VASO.TIFF. Acesso em: 28 out. 1999.

VISIBLE human male: complete. Direção: Victor M. Spitzer; David G. Whitlock. Produção: Anatomical Visulization. Composição de imagem: Helen Pelster. [S.l.]: Anatomical Visualization, 1994. 1 video-laser, color.

### **5.5.1 Documentos cartográficos**

Mapa, atlas, globo, fotografia aérea, imagem de satélite etc.

5.5.1.1 No todo

SOBRENOME, Prenome(s) do(s) autor(es). **Título**: subtítulo. Local: Editora, ano, designação específica e escala.

ATLAS Mirador Internacional. Rio de Janeiro: Enciclopédia Britânica do Brasil, 1981. 1 atlas. Escalas variam.

BRASIL e parte da América do Sul: mapa político, escolar, rodoviário, turístico e regional. São Paulo: Michalany, 1981. 1 mapa, color., 79 cm x 95 cm. Escala 1:600.000.

ESTADOS UNIDOS. National Oceanic and Atmospheric Administration. **1999071318.GIF**. Itajaí: UNIVALI, 1999. 1 imagem de satélite. 557 Kb. GOES-08: SE. 13 jul. 1999, 17:45Z, IR04. 1 disquete, 3 ½ pol.

1999071318.GIF - Título do arquivo

Itajaí - Local

UNIVALI - Instituição geradora

557 Kb - Tamanho do arquivo

GOES - Denominação do satélite

08 - Número do satélite na série

SE - Localização geográfica

13 jul. 1999 - Data da captação

17:45Z - Horário zulu

IR04 - Banda

**Nota:** Referenciar globos como mapas, substituindo o número de unidades físicas pela designação "globo" e indicando, na dimensão, o diâmetro do globo em centímetros.

INSTITUTO GEOGRÁFICO E CARTOGRÁFICO (São Paulo, SP). **Projeto Lins Tupã**: foto aérea. São Paulo, 1986. 1 fotografia aérea. Escala 1:35.000. Fx 28, n. 15.

MARTIN, L. et al. **Mapa geológico do quaternário costeiro do Estado da Bahia**. Salvador: SME, 1980. 1 mapa, color., 100 cm x 90 cm. Escala 1:250.000.

5.5.1.2 Em suporte eletrônico

SOBRENOME, Prenome(s) do(s) autor(es). **Título**: subtítulo. Local: Editora, ano, designação específica e escala. Disponível em: endereço eletrônico. Acesso em: dia mês abreviado. Ano.

ATLAS ambiental da Bacia do Rio Corumbataí. Rio Claro: CEAPLA, IGCE, UNESP, 2001. Disponível em: http://www.rc.unesp.br/igce/ceapla/atlas. Acesso em: 8 abr. 2002.

COMPANHIA DE PESQUISAS E RECURSOS MINERAIS. **Bacias sedimentares fanerozóicas do Brasil.** [S.l.], [2002?]. 1 mapa, color. Escala 1:2.500.000. Disponível em: http://www.cprm.gov.br/gis/tect\_fanerozoicas.htm. Acesso em: 29 abr. 2002.

INSTITUTO GEOGRÁFICO NACIONAL (Espanha). **Valle de Escombreras en Cartagena, Murcia (Espanha**): foto aérea. Madrid, 1986. 1 fotografia aérea. Escala 1:18.000. Disponível em: http://corcho.cyberfenix.net/misc/aerea/Aerea72w.jpg. Acesso em: 24 jul. 2004.

#### **5.5.2 Documentos sonoros**

Discos, CD, fita cassete, fita magnética etc.

5.5.2.1 No todo

COMPOSITOR(ES) OU INTÉRPRETE(S). **Título.** Local: Gravadora, ano. Especificação do suporte.

DENVER, John. **Poems, prayers & prom**i**ses**. São Paulo: RCA Records, 1974. 1 disco (38 min): 33 1/3 rpm, microssulco, estéreo. 104.4049.

FAGNER, R. **Revelação.** Rio de Janeiro: CBS, 1988. 1 cassete sonoro (60 min), 3 ¾ pps, estéreo.

SIMONE. **Face a face.** [S.l.]: Emi-Odeon Brasil, p1977. 1 CD (ca. 40 min). Remasterizado em digital.

STEWART, Rod. **As time goes by**: the great american songbook. Manaus: BMG, 2003. 1 CD (45 min). Digital estéreo.

### 5.5.2.2 Em parte

COSTA. S.; SILVA, A. Jura secreta. Intérprete: Simone. In: SIMONE. **Face a face**. [S.l.]: Emi-Odeon Brasil, p1977. 1 CD. Faixa 7.

GINO, A. Toque macio. Intérprete: Alcione. In: ALCIONE. **Ouro e cobre**. Direção artística: Miguel Propschi. São Paulo: RCA Victor, p1988. 1 disco sonoro (45 min), 33 1/3 rpm, estéreo., 12 pol. Lado A, faixa 1 (4 min 3 s).

### **5.5.3 Partituras**

### 5.5.3.1 Impressa

SOBRENOME, Prenome do autor. **Título**: subtítulo. Local: Editora, ano. Designação do material (unidades físicas: número de partituras ou de partes, páginas e/ou folhas). Instrumento a que se destina.

VILLA-LOBOS, H. **Coleções de quartetos modernos**: cordas. Rio de Janeiro: [s.n.], 1916. 1 partitura [23 p.]. Violoncelo.

5.5.3.2 Em suporte eletrônico

SOBRENOME, Prenome do autor. **Título**: subtítulo. Local: Editora, ano. Designação do material (unidades físicas: número de partituras ou de partes). Instrumento a que se destina. Disponível em: endereço eletrônico. Acesso em: dia mês abreviado. Ano.

OLIVA, Marcos; MOCOTÓ, Tiago. **Fervilhar**: frevo. [19--?]. 1 partitura. Piano. Disponível em: http://openlink.inter.net/picolino/partitur.htm. Acesso: 5 jan. 2002.

# **5.5.4 Bula de medicamento**

TÍTULO da medicação. Responsável técnico (se houver). Local: Laboratório, ano de fabricação. Bula de remédio.

NOVALGINA: dipirona sódica. São Paulo: Hoechst, [199-?]. Bula de remédio.

RESPRIN: comprimidos. Responsável técnico Delosmar R. Bastos. São José dos Campos: Johnson & Johnson, 1997. Bula de remédio.

5.6 DOCUMENTOS DISPONÍVEIS SOMENTE EM SUPORTE ELETRÔNICO

Documento codificado para manipulação (edição, leitura) por computador, com acessos:

• **Direto**: leitura efetuada por equipamentos periféricos ligados ao computador (disquete, arquivos em disco rígido, CD-ROM, DVD);

• **Remoto**: redes locais ou externas (banco e bases de dados, catálogos ou livro, *websites*, serviços on-line, tais como: listas de discussão, mensagens eletrônicas, arquivos etc. ) (WEITZ, 2007).

> SOBRENOME, Prenome(s). **Título** e versão (se houver) e descrição física do meio eletrônico. Quando se tratar de obras consultadas on-line, incluir o endereço eletrônico. Disponível em: endereço eletrônico. Acesso em: dia mês abreviado. Ano.

# **5.6.1 Acesso a banco, base de dados e lista de discussão**

ÁCAROS no Estado de São Paulo (Enseius concordis): banco de dados preparado por Carlos H.W. Flechtmann. In: FUNDAÇÃO TROPICAL DE PESQUISAS E TECNOLOGIA "ANDRÉ TOSELLO". **Base de Dados Tropical**: no ar desde 1985. Disponível em: http://www.bdt.org/bdt/acarosp. Acesso em: 28 nov. 1998.

BIONLINE Discussion List. List maintained by the Bases de Dados Tropical, BDT in Brasil. Disponível em: lisserv@bdt.org.br. Acesso em: 25 Nov. 1998.

COMUT-on-line. Lista de discussão mantida pelo IBICT para a discussão do Programa Comut. Disponível em: listserver@ibict.br. Acesso em: 4 jun. 2001.

CUSHMAN, K. E.; TIBBITTS, T. W. The role of ethylene in the development of constantlight injury of potato and tomato. **Journal of the American Society for Horticultural Science**, Geneva, v. 123, n. 2, p. 239-245, 1998. 1 CD-ROM. Resumo obtido via base de dados CAB ABSTRACTS.

UNIVERSIDADE DE SÃO PAULO. Sistema Integrado de Bibliotecas. **DEDALUS**: banco de dados bibliográficos da USP. São Paulo, 2006. Disponível em: http://www.usp.br/sibi. Acesso em: 16 out. 2006.

### **5.6.2** *Website*

BOOK ANNOUNCEMENT 13 MAY 1997. Produced by J. Drummond. Disponível em: http://www.bdt.org.br/bioline/DBSearch? BIOLINE-L+READC+57. Acesso em: 25 Nov. 1998.

GALERIA virtual de arte do Vale do Paraíba. São José dos Campos: Fundação Cultural Cassiano Ricardo, 1998. Apresenta reproduções virtuais de obras de artistas plásticos do Vale do Paraíba. Disponível em: http://www.virtualvale.com.br/galeria. Acesso em: 27 nov. 2001.

UNIVERSIDADE DE SÃO PAULO. Disponível em: http://www.usp.b. Acesso em: 16 out. 2006.

### **5.6.3 Artigo** *ahead of print*

Artigo aceito para publicação e disponível on-line, antes da impressão, sem ter um número de fascículo associado.

SIGH-MANOUX, A.; RICHARDS, M.; MARMOT, M. Socieconomic position acroos the lifecourse: how does is relate to cognitive function in mid-life? **Annals of Epidemiology**, New York, 2005. In press. Disponível em: http://www.sciencedirect.com/science? ob=ArticleURL. Acesso em: 13 Jan. 2005.

TEIXEIRA JÚNIOR, A. L.; CARAMELLI, P. Apatia na doença de Alzheimer. **Revista Brasileira de Psiquiatria**, São Paulo, 2006. No prelo. Disponível em: http://www.scielo.br/pdf/rbp/nahead/ahead1b.pdf. Acesso em: 8 ago. 2006.

# **5.6.4** *Open access*

LACASSE, J. R.; LEO, J. Serotonin and depression: a disconnect between the advertisements and the scientific literature. **Plos Medicine**, San Francisco, v. 2, n. 12, p. e392, dec. 2005. *Open access*. Disponível em: http://www.plosmedicine.org. Acesso em: 15 Mar. 2006.

# **5.6.5** *Digital Object Identifier* **(DOI)**

Representa um sistema de identificação numérico para localizar e acessar materiais na *web* (publicações em periódicos, livros etc.), muitas das quais localizadas em bibliotecas virtuais. Foi desenvolvido pela Associação de Publicadores Americanos (AAP) com a finalidade de autenticar a base administrativa de conteúdo digital. Este número de identificação da obra é composto por duas sequências: um prefixo (ou raiz) que identifica o publicador do documento e um sufixo determinado pelo responsável pela publicação do documento (THE INTERNATIONAL DOI FOUNDATION, 2007).

Por exemplo: 34.7111.9 / ISBN (ou ISSN).

O prefixo DOI é nomeado pela International DOI Foundation (IDF), garantindo identidade única a cada documento.

SUKIKARA, M. H. et al. Opiate regulation of behavioral selection during lactation. **Pharmacology, Biochemistry and Behavior**, Phoenix, v. 87, p. 315-320, 2007. doi:10.1016/j.pbb.2007.05.005.

### **5.6.6 CD-ROM e disquete**

ALLIE'S play house. Palo Alto, CA.: MPC/Opcode Interactive, 1993. 1 CD-ROM. Windows 3.1.

INSTITUTO NACIONAL DE PESQUISAS DA AMAZÔNIA. Biblioteca. Sumários1.htm. Manaus, 2002. 1 disquete, 3 ½ pol. Microsoft FrontPage 2000, versão 4.0. MICROSOFT Project for Windows 95: project planning software. Version 4.1. [S.l]: Microsoft Corporation, 1995. 1 CD-ROM.

### **5.6.7 Mensagem eletrônica**

SCIENCEDIRECT MESSAGE CENTER. **ScienceDirect Search Alert**: 34 New articles Available on ScienceDirect [mensagem pessoal]. Mensagem recebida por mjkarval@usp.br. em 17 nov. 2006.

SILVA, P. **Publicação eletrônica** [mensagem pessoal]. Mensagem recebida por santosg@uol.com.br. em 3 nov. 2006.

# 5.7 ORDENAÇÃO DAS REFERÊNCIAS

As referências dos documentos citados em um trabalho devem ser ordenadas de acordo com o sistema utilizado para citação no texto, conforme a ABNT NBR 10520 (ABNT, 2002):

- Sistema Alfabético (ordem alfabética de entrada);
- Sistema Numérico (ordem de citação no texto).

# **5.7.1 Sistema Alfabético**

As referências devem ser listadas ao final do trabalho, em ordem alfabética, adotando-se o sistema letra por letra.

A entrada se faz sistematicamente pelo sobrenome. Entretanto, não havendo o autor (pessoa ou entidade), far-se-á pelo título.

Quando se tratar de listas de referências e ocorrer coincidência de entrada, isto é, autor ou título de dois ou mais documentos na mesma página, as entradas subsequentes podem ser substituídas por um traço sublinear (equivalente a seis espaços) e ponto.

FREYRE, Gilberto. **Casa grande & senzala**: formação da família brasileira sob o regime de economia patriarcal. Rio de Janeiro: J. Olympio, 1943. 2 v.

\_\_\_\_\_\_. **Sobrados e mocambos**: decadência do patriarcado rural no Brasil. São Paulo: Nacional, 1936.

MANICA, I. **Irrigação em sulcos e sua influência no crescimento e produção da planta matriz de bananeira (***Musa cavendishii Lambert***)**. Piracicaba: I. Manica, 1973. 100 f.

\_\_\_\_\_\_. **O pomar doméstico**. Rio de Janeiro: Globo, 1987. 157 p.

### **5.7.2 Sistema Numérico**

Se for utilizado o sistema numérico no texto, a lista de referências, no final do trabalho, deve seguir a mesma ordem numérica crescente.

1 CRETALLA JÚNIOR, José. **Do impeachment no direito brasileiro**. [São Paulo]: R. dos Tribunais, 1992. p. 107.

2 BOLETIM ESTATÍSTICO [da] Rede Ferroviária Federal. Rio de Janeiro, 1965. p. 20.

# 5.8 NOTAS GERAIS

A indicação da edição deve ser feita a partir da segunda edição e no idioma da publicação.

Exemplos:

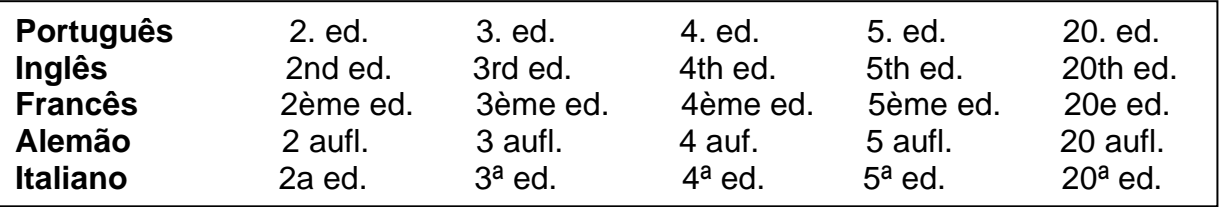

Quando o local da publicação não puder ser identificado, utilizar a expressão latina Sine loco, abreviada e entre colchetes: [S.l.].

ALVES FILHO, N. **Septicemia neonatal:** diagnóstico e tratamento. [S.l.]: Nestlé, 1999. 20 p.

GARDNER, H. **Mind´s new science.** [S.l.]: Basic Books, 1984. 430 p.

Quando a cidade não aparece no documento, mas pode ser identificada, indica-se entre colchetes.

BORKO, H.; BERNIER, C. L. **Indexing concepts and methods**. [New York]: Academic Press, 1978. 261 p.

VIANNA, A. J. **Diabetes mellitus**. [São Paulo]: Atheneu, 1975.

No caso de homônimos de cidades, acrescenta-se a sigla do estado.

Exemplo:

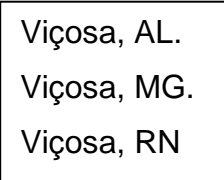

KOURY, D. A. **Como montar uma pequena fábrica de alimentos congelados**. Viçosa, MG: Universidade Federal de Viçosa, 2006. 158 p.

Quando a data de impressão, publicação, distribuição ou copirraite não puder ser determinada, registra-se uma data aproximada entre colchetes.

Exemplos:

[1989] data certa, porém não indicada na publicação [1969?] data provável [1974 ou 1975] um ano ou outro [entre 1904 e 1911] use intervalos menores de 20 anos [ca. 1980] data aproximada [197-] década certa [197-?] década provável [19--] século certo [18--?] século provável

MORAES, M. **Ser humana**: quando a mulher está em discussão. Prefácio de Eleni Roulis. Rio de Janeiro: DPA, [2002?]. 91 p.

TONELLI, L. **Esercisi di analisi matematica**. 5. ed. riveduta. Pisa: Maria Tonelli Rondelli, [19--].

Nas publicações periódicas os meses devem ser abreviados, conforme Associação Brasileira de Normas Técnicas (2002a).

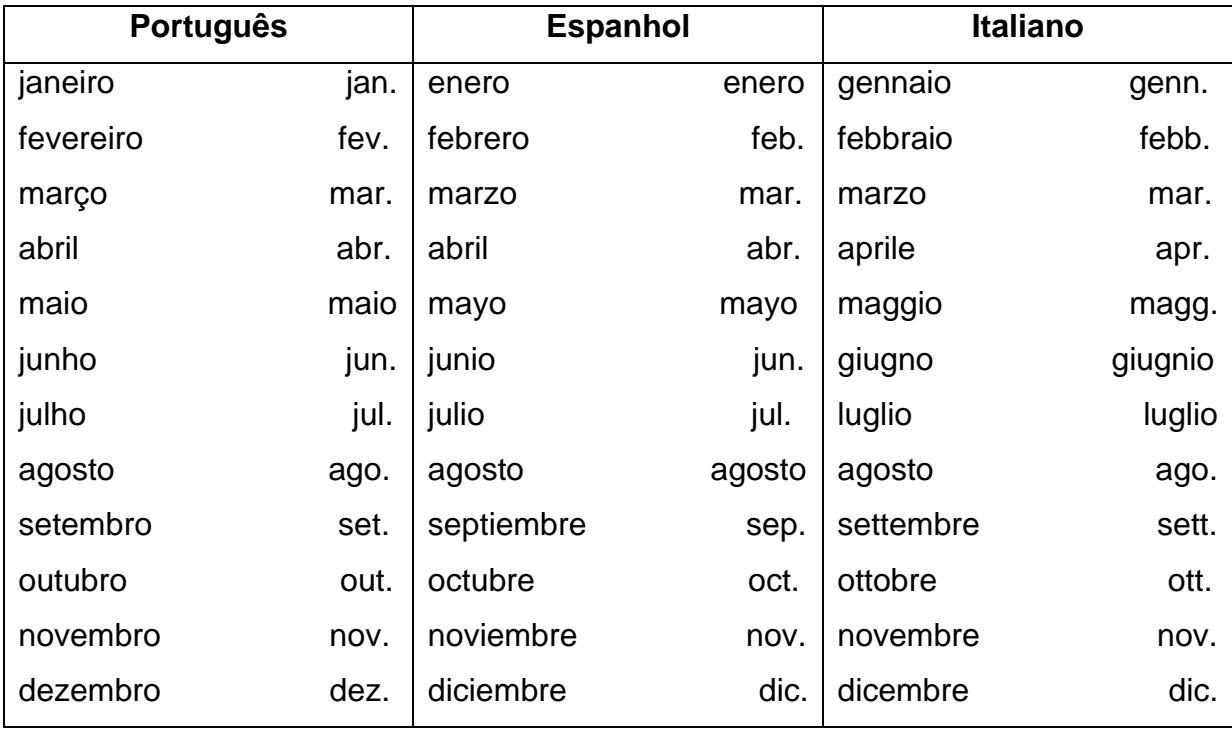

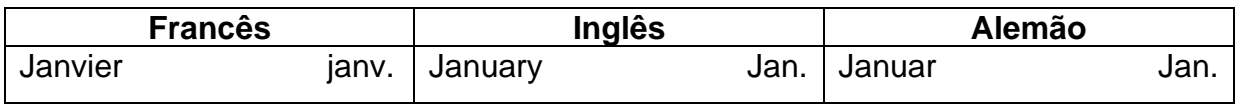

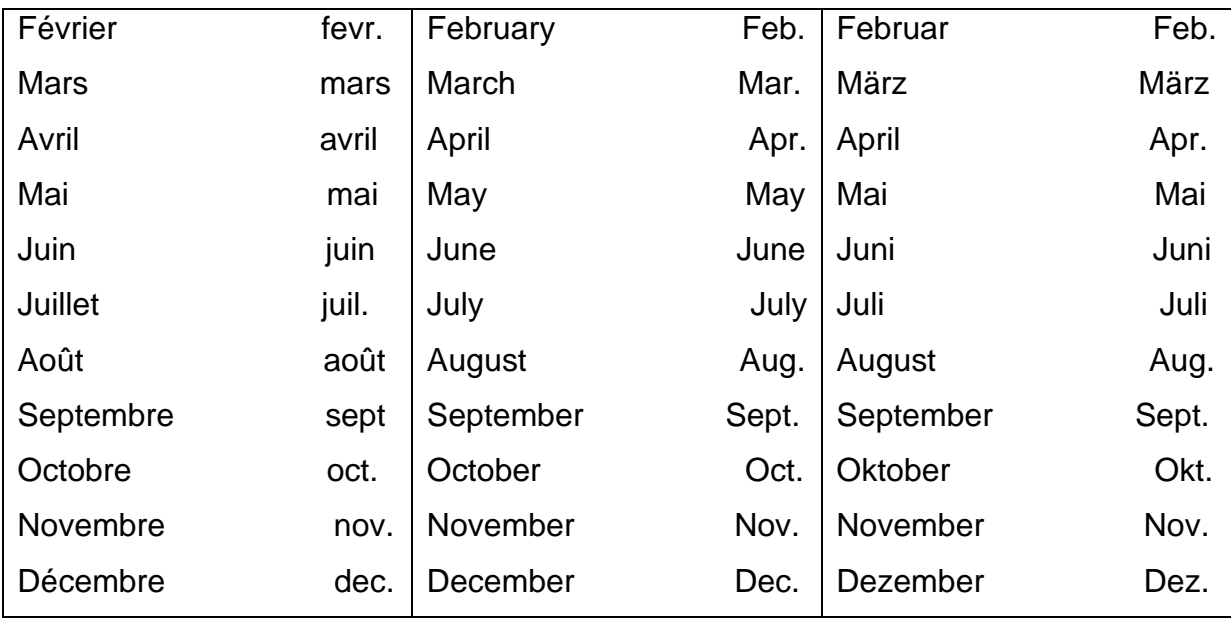

# **REFERÊNCIAS**

ASSOCIAÇÃO BRASILEIRA DE NORMAS TÉCNICAS – ABNT. **NBR 14724**: informação e documentação trabalhos acadêmicos — apresentação. Rio de Janeiro: 2011.

\_\_\_\_\_\_. **NBR 6023**: Informação e documentação – Referências – Apresentação. Rio de Janeiro, 2018.

\_\_\_\_\_\_. **NBR 6024**: Informação e documentação - Numeração progressiva das seções de um documento escrito – Apresentação. Rio de Janeiro, 2003c.

\_\_\_\_\_\_. **NBR 6027**: informação e documentação - Sumário – apresentação. Rio de Janeiro, 2003b.

\_\_\_\_\_\_. **NBR 6028**: informação e documentação - Resumo – Apresentação. Rio de Janeiro, 2003a.

\_\_\_\_\_\_. **NBR 10520**: Informação e documentação – Citação – apresentação. Rio de Janeiro, 2002.

\_\_\_\_\_\_. **NBR 14724**: Informação e documentação – trabalhos acadêmicos – apresentação. Rio de Janeiro, 2011.

BIBLIOTECA VIRTUAL EM SAÚDE - BVS. **Descritores em Ciências da Saúde – DECS**. São Paulo, [s.d.].

INSTITUTO BRASILEIRO DE GEOGRAFIA E ESTATÍSTICA - IBGE. **Normas de apresentação tabular**. 3. ed. Rio de Janeiro, 1993.

THE INTERNATIONAL DOI FOUNDATION. **The DOI systems**. [S.l.], 2007.

UNIVERSIDADE DE PERNAMBUCO 0 UPE. **Regimento geral**. Recife, 2009.

UNIVERSIDADE DE SÃO PAULO - USP. Sistema Integrado de Bibliotecas da USP. **Diretrizes para apresentação de dissertações e teses da USP**: documento eletrônico e impresso - Parte I (ABNT). São Paulo, 2009.